# **Going further with CDI 1.2**

### Antoine Sabot-Durand · Antonin Stefanutti

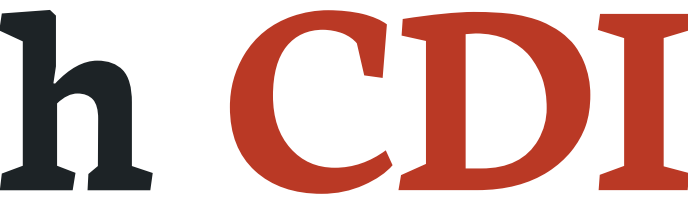

### **Antonin Stefanutti**

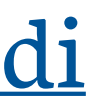

# **Software Engineer Murex**

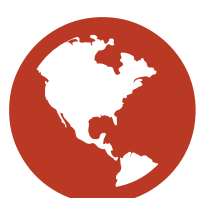

## **www.murex.com**

# **@astefanut**

# **github.com/astefanutti**

Slides available at [github.com/astefanutti/further-cdi](https://github.com/astefanutti/further-cdi)

### **CDI @ Murex**

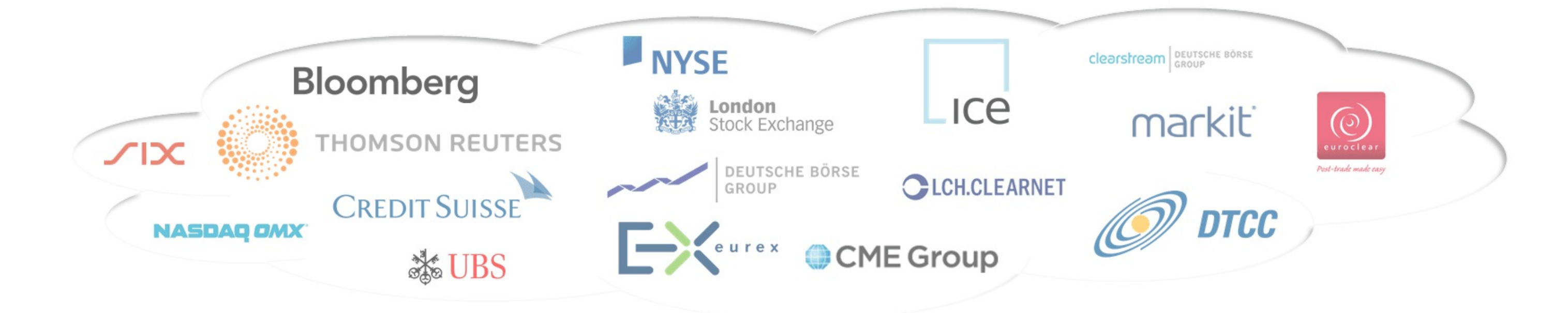

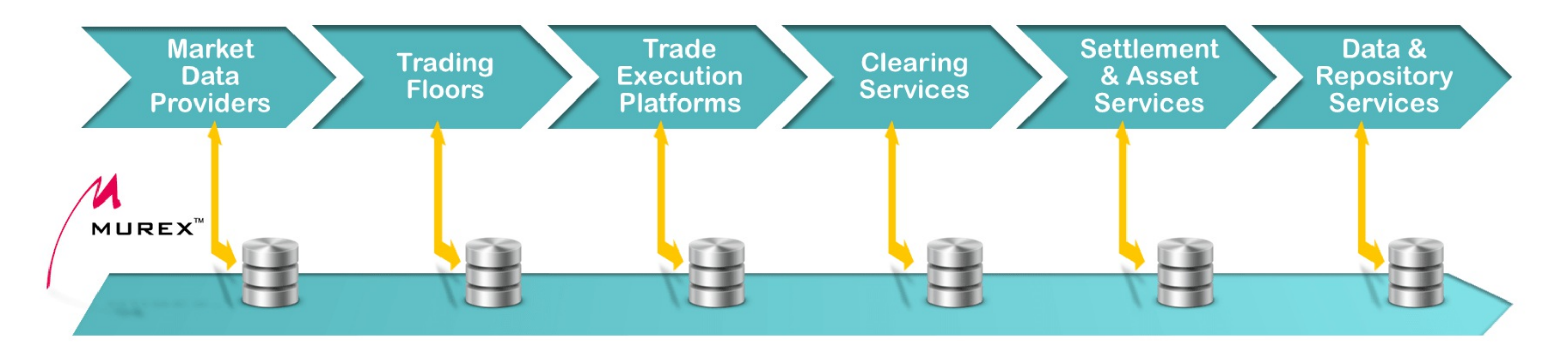

CDI as the **productivity ecosystem** to build **connectivity interfaces**

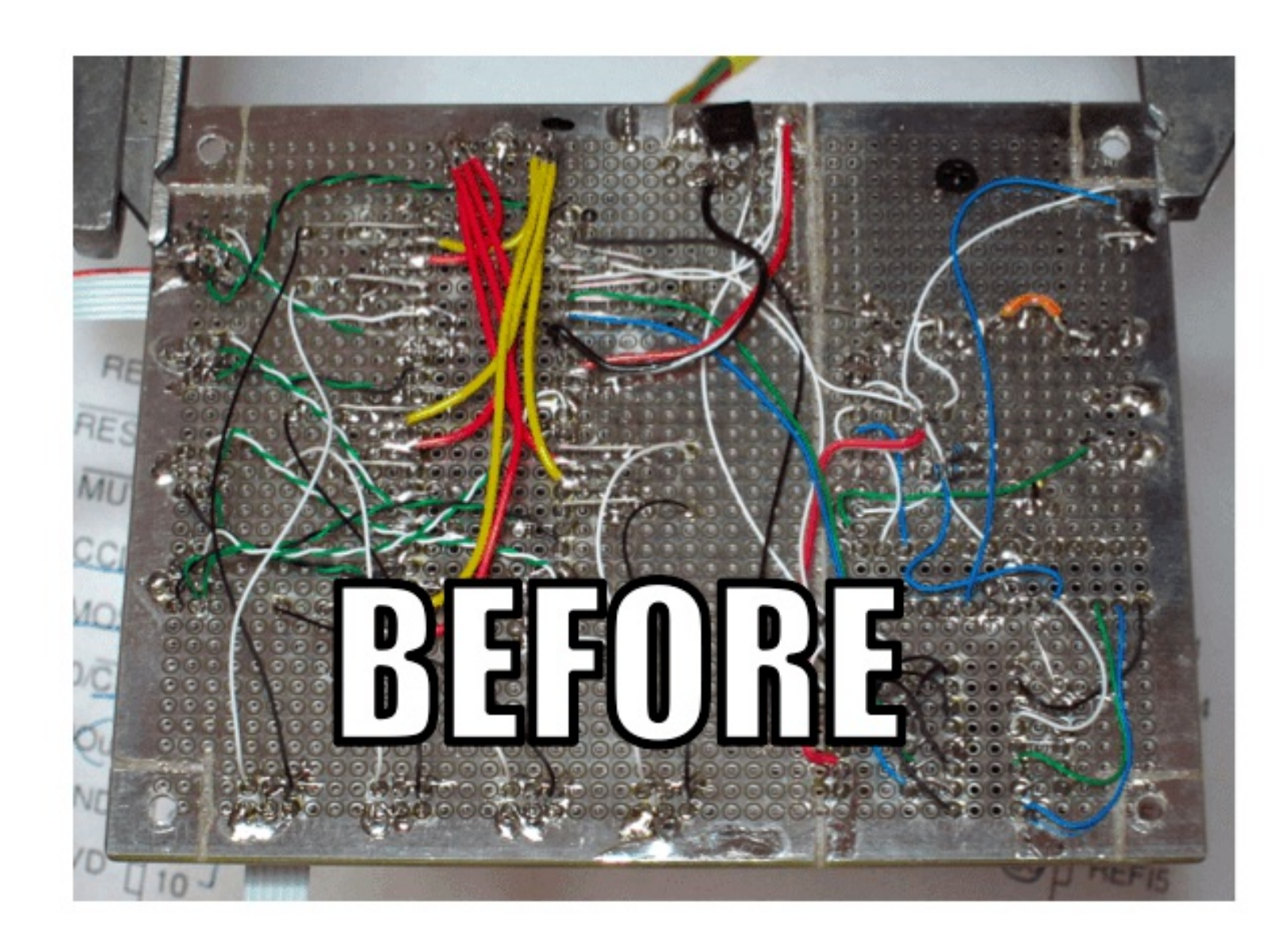

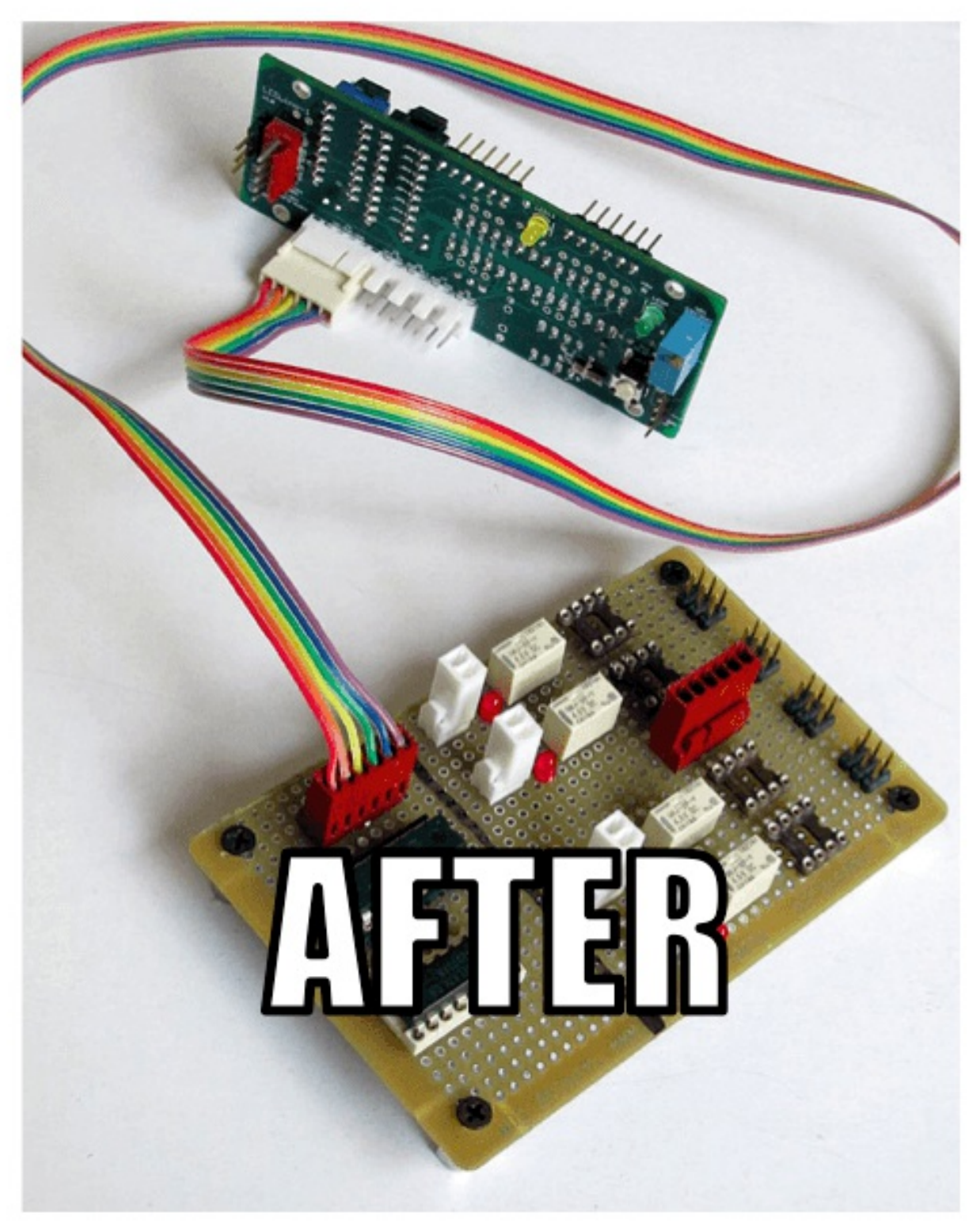

### **CDI @ Murex**

### **Antoine Sabot-Durand**

# **Senior Software Engineer CDI co-spec lead, Java EE 8 EG Red Hat, Inc. @antoine\_sd www.next-presso.com github.com/antoinesd**

### **Should I stay or should I go?**

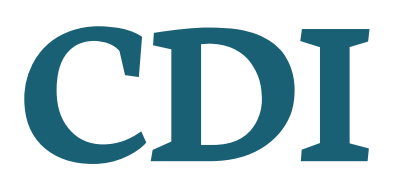

# **A talk about advanced CDI**

## **Might be hard for beginners**

# **Don**'**t need to be a CDI guru**

# **@Inject @Produces**

**Event<T> @Observes**

## **@Qualifier InjectionPoint**

### **Should I stay or should I go ?**

If you know the most of these you can stay

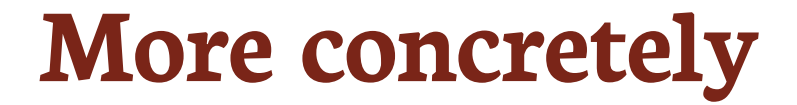

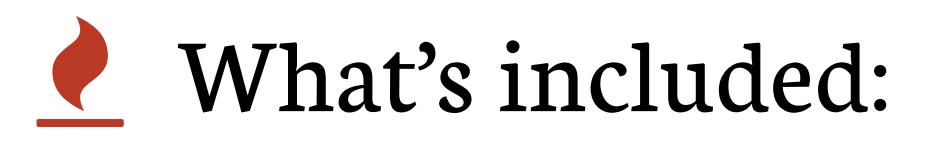

- 1. Real use cases from real life with real users
- 2. New approach to introduce portable extension concepts
- 3. Code in IDE with tests
- What's not included:
- 1. Introduction to CDI
- 2. Old content on extension
- 3. Work with Context (need 2 more hours)

### **Tools used in the code 1/2**

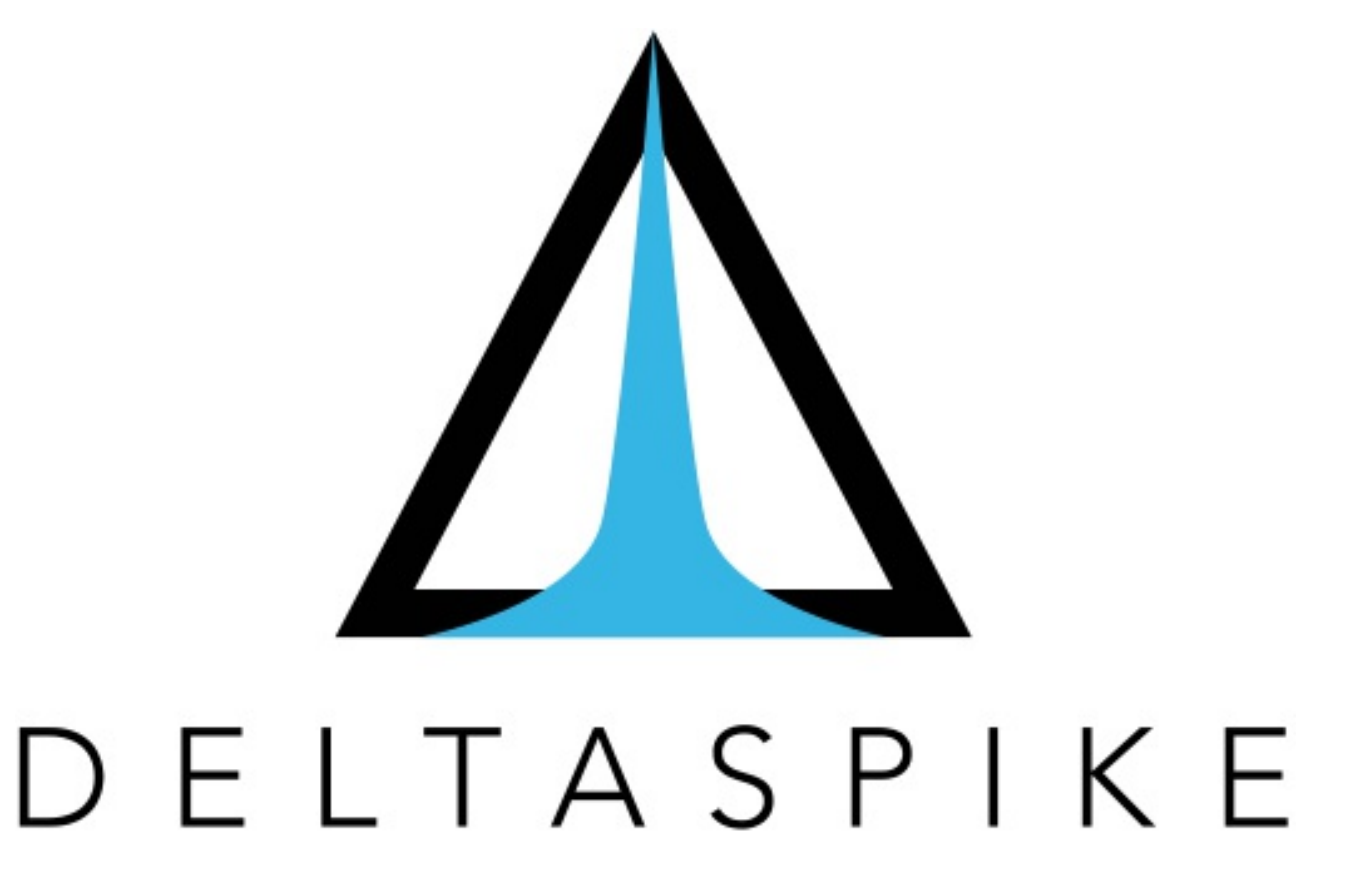

- 1. Apache DeltaSpike is a great CDI toolbox
- 2. Provide helpers to develop extension
- 3. And a collection of modules like:
	- 1. Security
	- 2. Data
	- 3. Scheduler
- 4. More info on [deltaspike.apache.org](http://deltaspike.apache.org/)

## **Apache Deltaspike**

### **Tools used in the code 2/2**

- 1. Arquillian is an integration test platform
- 2. It integrates with JUnit
- 3. Create your deployment in a dedicated method
- 4. And launch your tests against the container of your choice
- 5. We'll use the weld-se-embedded and weld-ee-embedded container
- 6. The right solution to test Java EE code
- 7. More info on [arquillian.org](http://arquillian.org/)

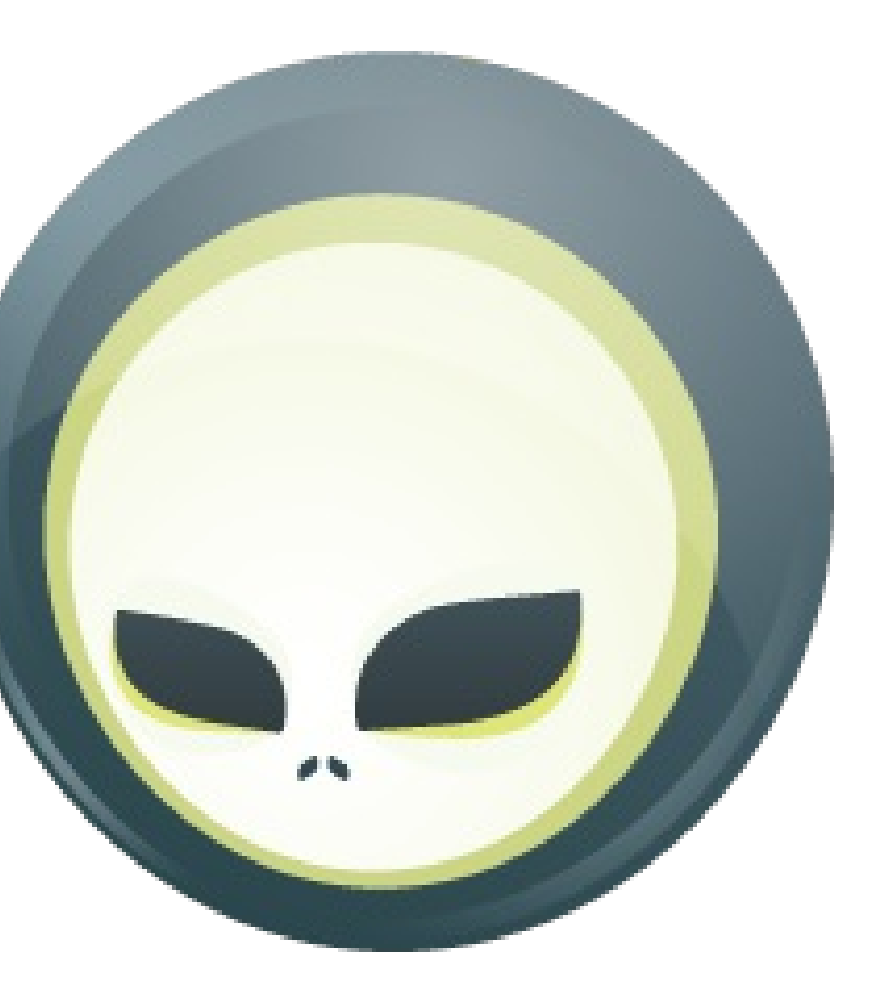

## **Arquillian**

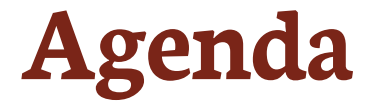

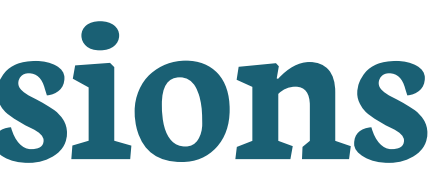

# **Meet CDI SPI Introducing CDI Extensions Metrics CDI CDI Quizz Camel CDI**

Slides available at [astefanutti.github.io/further-cdi](http://astefanutti.github.io/further-cdi)

# **Meet CDI SPI**

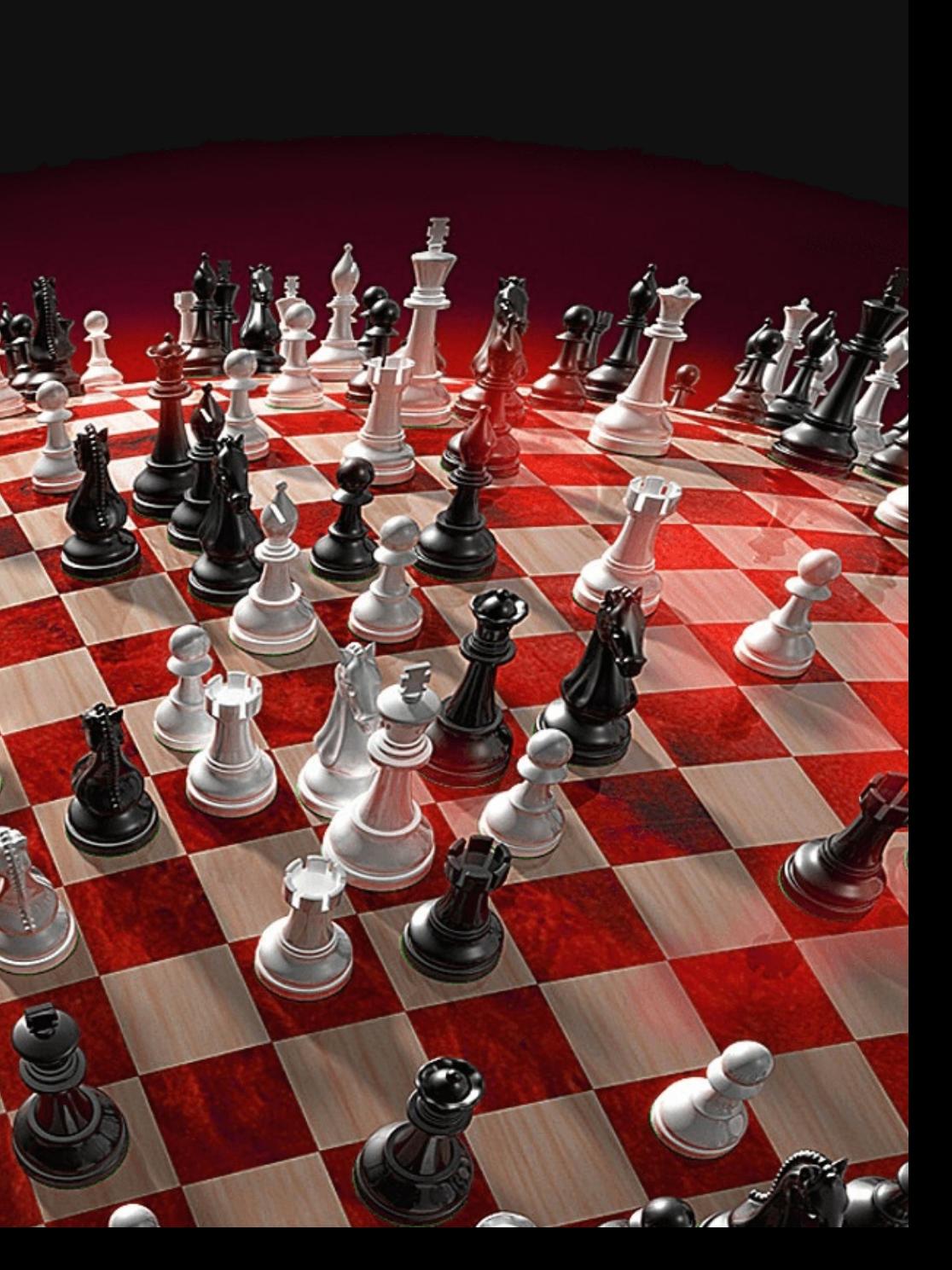

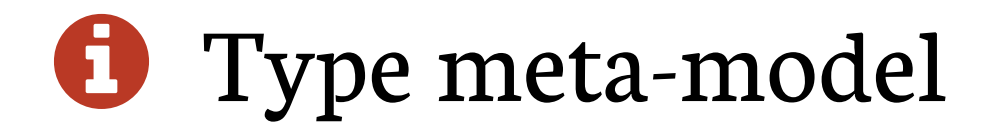

### Type meta-model O

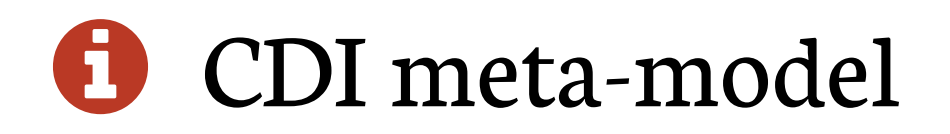

### Type meta-model O

CDI meta-model G.

**CDI** entry points

### Type meta-model

- CDI meta-model 61
- **O** CDI entry points
- **C** SPI dedicated to extensions

### **Why having a type meta-model?**

### **Because @Annotations are configuration**

- but they are also read-only
- So to configure we need a mutable meta-model…
- … for annotated types
- 
- 
- 
- 
- 
- 
- 
- 
- 
- 

### **SPI for type meta-model**

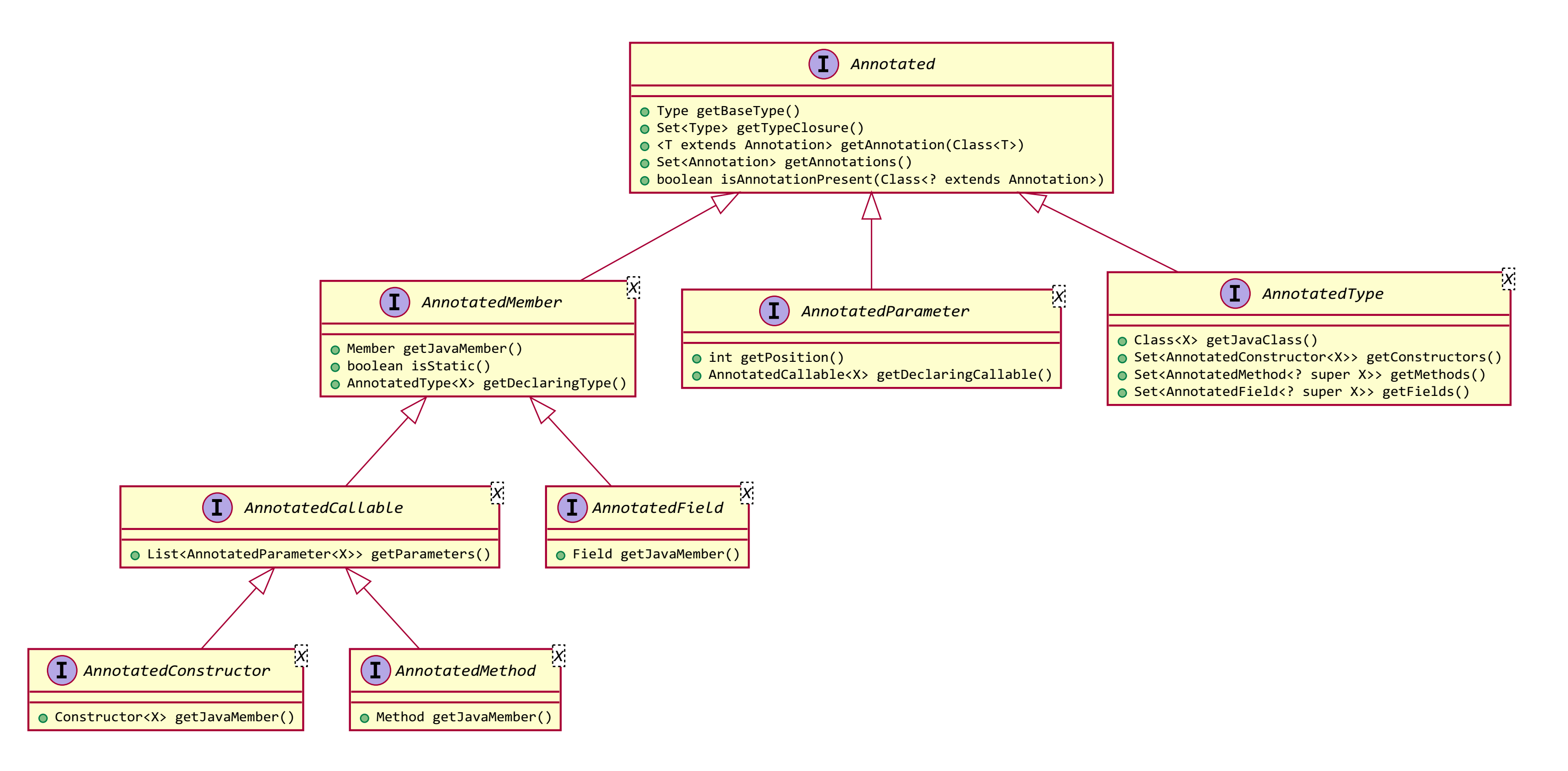

### **SPI dedicated to CDI meta-model**

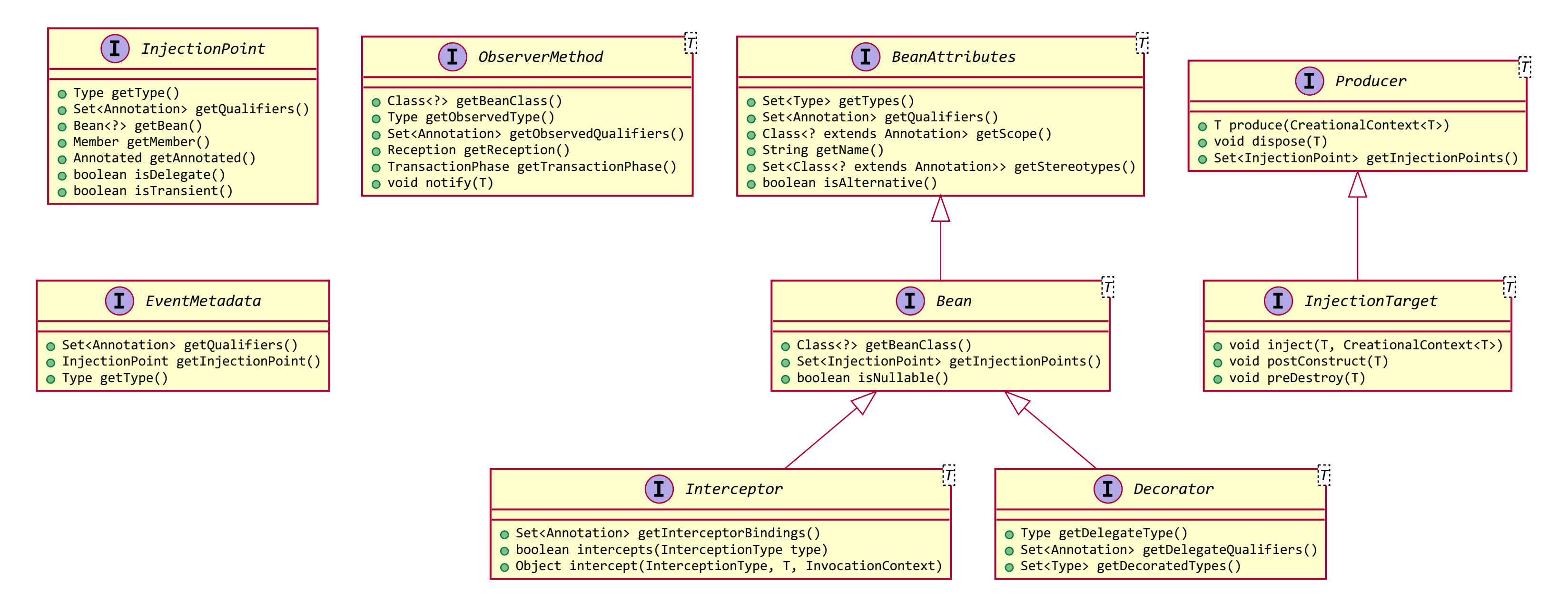

# **This SPI can be used in your code (1/2)**

InjectionPoint can be used to get info about what's being injected

```
@Qualifier
@Retention(RetentionPolicy.RUNTIME)
public @interface HttpParam {
    @Nonbinding public String value();
}
```

```
@Produces @HttpParam("")
String getParamValue(InjectionPoint ip, HttpServletRequest req) {
  return req.getParameter(ip.getAnnotated().getAnnotation(HttpParam.class).value());
}
```

```
@Inject
@HttpParam("productId")
String productId;
```
### **This SPI can be used in your code (2/2)**

### InjectionPoint contains info about requested type at @Inject

```
class MyMapProducer() {
```

```
@Produces
```

```
<K, V> Map<K, V> produceMap(InjectionPoint ip) {
    if (valueIsNumber(((ParameterizedType) ip.getType())))
        return new TreeMap<K, V>();
   return new HashMap<K, V>();
}
```

```
boolean valueIsNumber(ParameterizedType type) {
    Class<?> valueClass = (Class<?>) type.getActualTypeArguments()[1];
    return Number.class.isAssignableFrom(valueClass)
}
```
}

### **SPI providing CDI entry points**

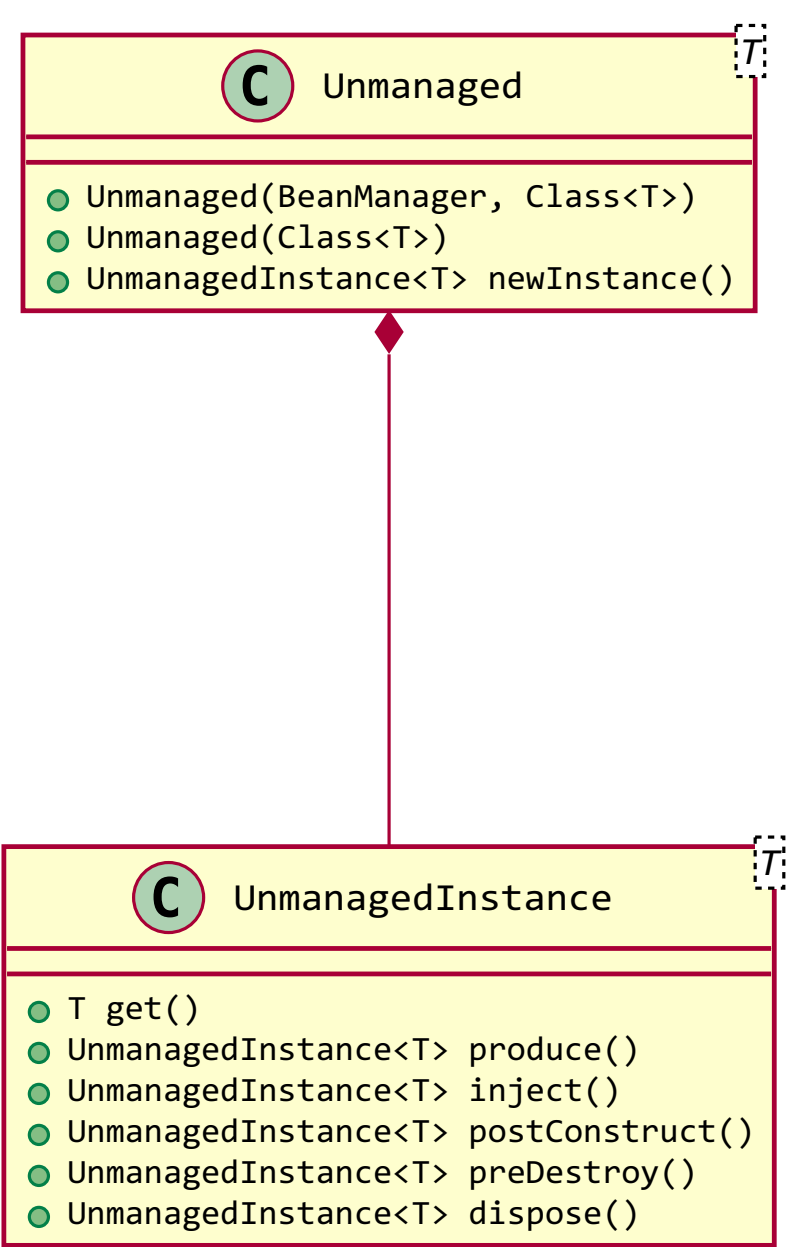

*CDIProvider*

 $(\textbf{I})$ 

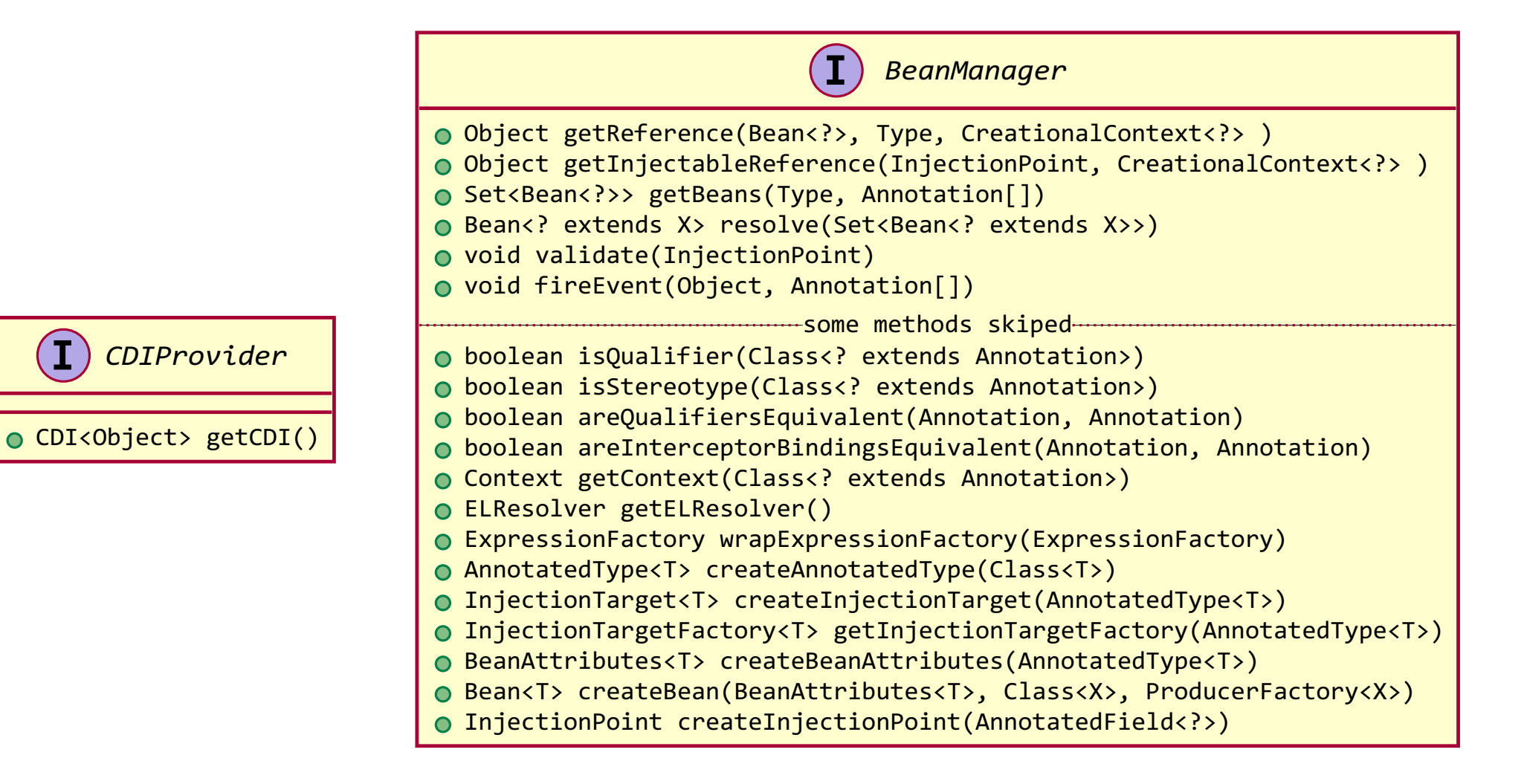

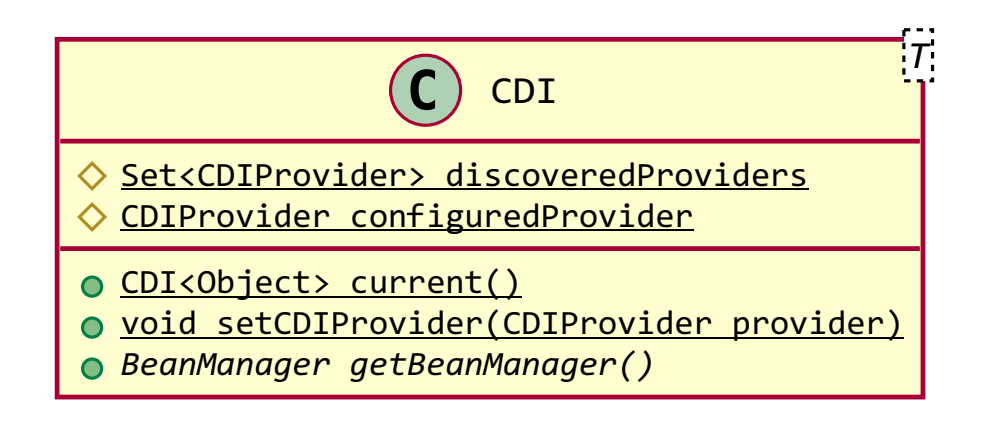

### **SPI dedicated to extensions**

*BeforeBeanDiscovery*

addQualifier(Class<? extends Annotation>)

 $\bigcirc$ 

### $\big($ T *AfterTypeDiscovery*

- addScope(Class<? extends Annotation>, boolean, boolean)
- addStereotype(Class<? extends Annotation>, Annotation[])
- addInterceptorBinding(Class<? extends Annotation>, Annotation[])
- addAnnotatedType(AnnotatedType<?>)

### $(T)$ *AfterBeanDiscovery*

- o addBean(Bean<?>)
- addObserverMethod(ObserverMethod<?>)
- o addContext(Context)
- AnnotatedType<T> getAnnotatedType(Class<T>, String)
- Iterable<AnnotatedType<T>> getAnnotatedTypes(Class<T>)

 $\left( \mathbf{I}\right)$ *ProcessAnnotatedType*

AnnotatedType<X> getAnnotatedType() void setAnnotatedType(AnnotatedType<X>)  $o$  veto()

- List<Class<?>> getAlternatives() List<Class<?>> getInterceptors()
- List<Class<?>> getDecorators() addAnnotatedType(AnnotatedType<?>, String)
- 

Annotated getAnnotated() **O** Bean<X> getBean()

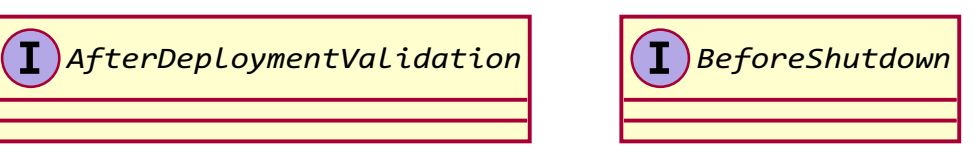

 $\left( \mathbf{T}\right)$ *ProcessInjectionTarget*

 $\bigcap$ *ProcessObserverMethod* AnnotatedMethod<X> getAnnotatedMethod()

*X*

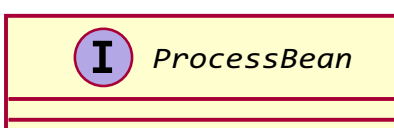

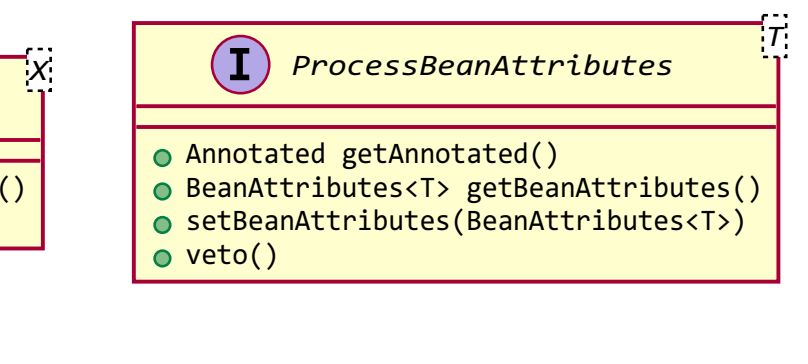

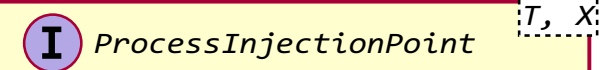

InjectionPoint getInjectionPoint() setInjectionPoint(InjectionPoint)

*X*

- AnnotatedType<X> getAnnotatedType()
- InjectionTarget<X> getInjectionTarget()
- setInjectionTarget(InjectionTarget<X>)

ObserverMethod<T> getObserverMethod()

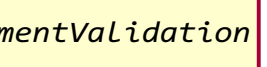

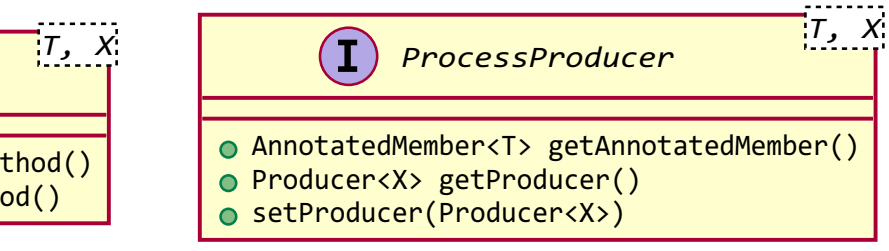

### **All these SPI interfaces are events containing meta-model SPI**

 $\mathbf \theta$ These events fired at boot time can only be observed in CDI extensions

P

### **E** For instance:

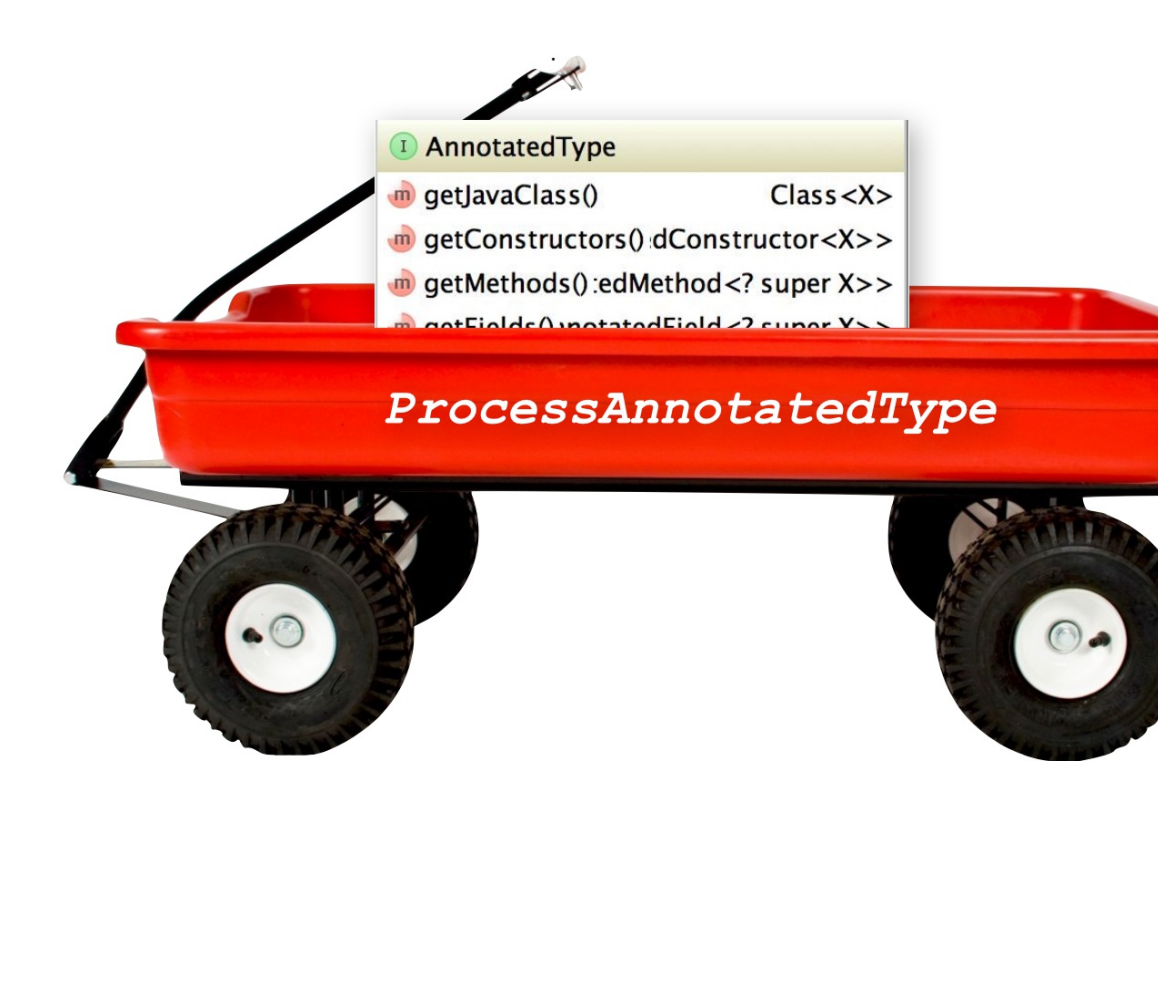

P Observing ProcessAnnotatedType<Foo> allows you to prevent Foo to be deployed as a bean by calling ProcessAnnotatedType#veto()

A ProcessAnnotatedType<T> event is fired for each type being discovered at boot time

# **Introducing CDI Portable Extensions**

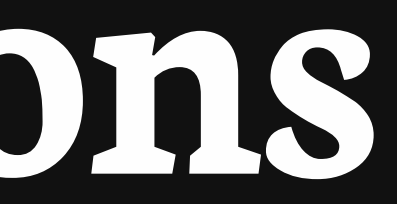

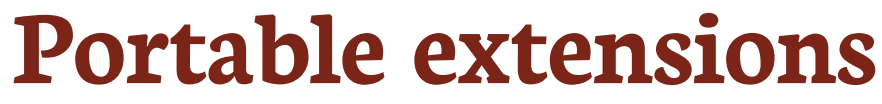

- One of the most powerful feature of the CDI specification
- Not really popularized, partly due to:
- 1. Their high level of abstraction
- 2. The good knowledge on Basic CDI and SPI
- 3. Lack of information (CDI is often reduced to a basic DI solution)

### **Extensions, what for?**

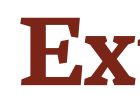

- To integrate 3rd party libraries, frameworks or legacy components
- To change existing configuration or behavior
- **To extend CDI and Java EE**
- Thanks to them, Java EE can evolve between major releases

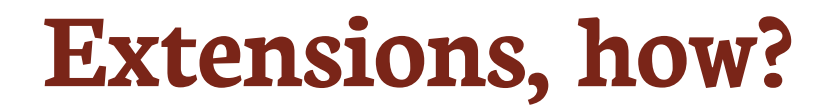

- $\Omega$ Observing SPI events at boot time related to the bean manager lifecycle
- Checking what meta-data are being created
- Modifying these meta-data or creating new ones

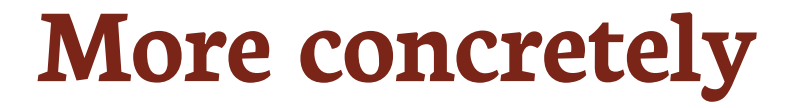

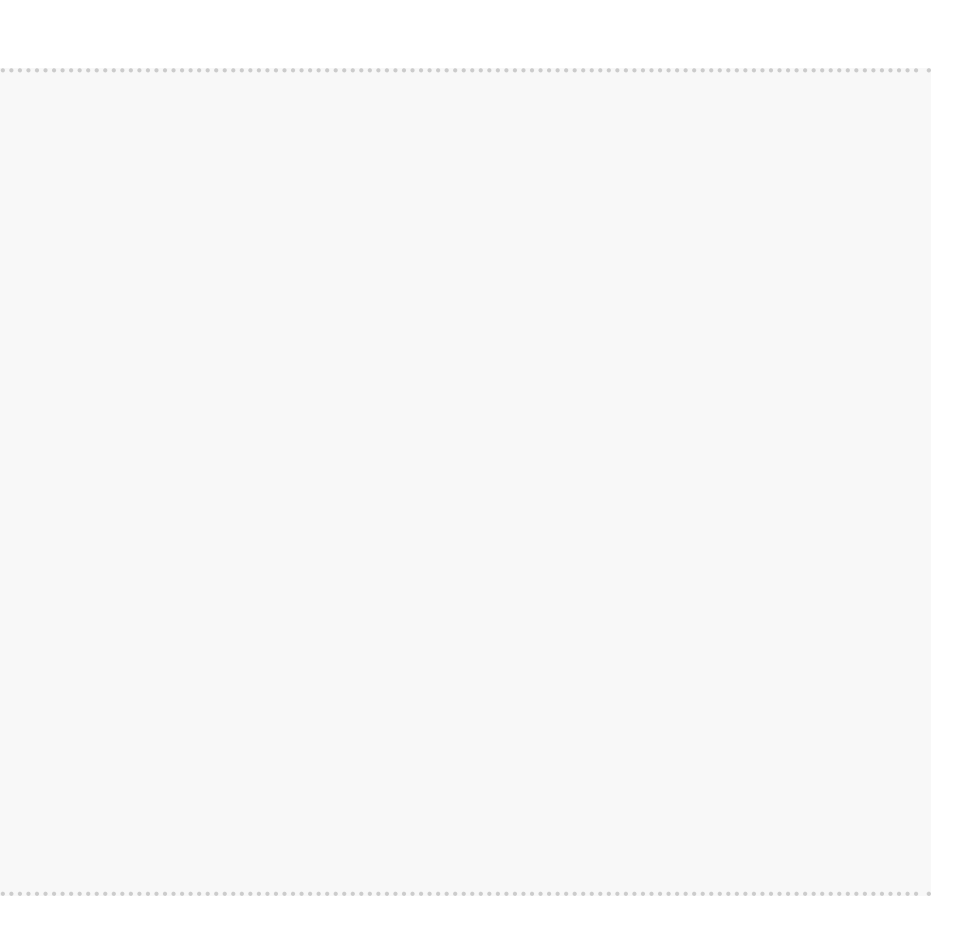

### 6 Service provider of the service javax.enterprise.inject.spi.Extension declared in META-INF/services

### Just put the fully qualified name of your extension class in this file

```
import javax.enterprise.event.Observes;
import javax.enterprise.inject.spi.Extension;
public class CdiExtension implements Extension {
    void beforeBeanDiscovery(@Observes BeforeBeanDiscovery bbd) {
    }
    //...
    void afterDeploymentValidation(@Observes AfterDeploymentValidation adv) {
    }
}
```
### **Bean manager lifecycle**

After Type Discovery

Bean Eligibility Check

Internal Step Happen Once Loop on Elements

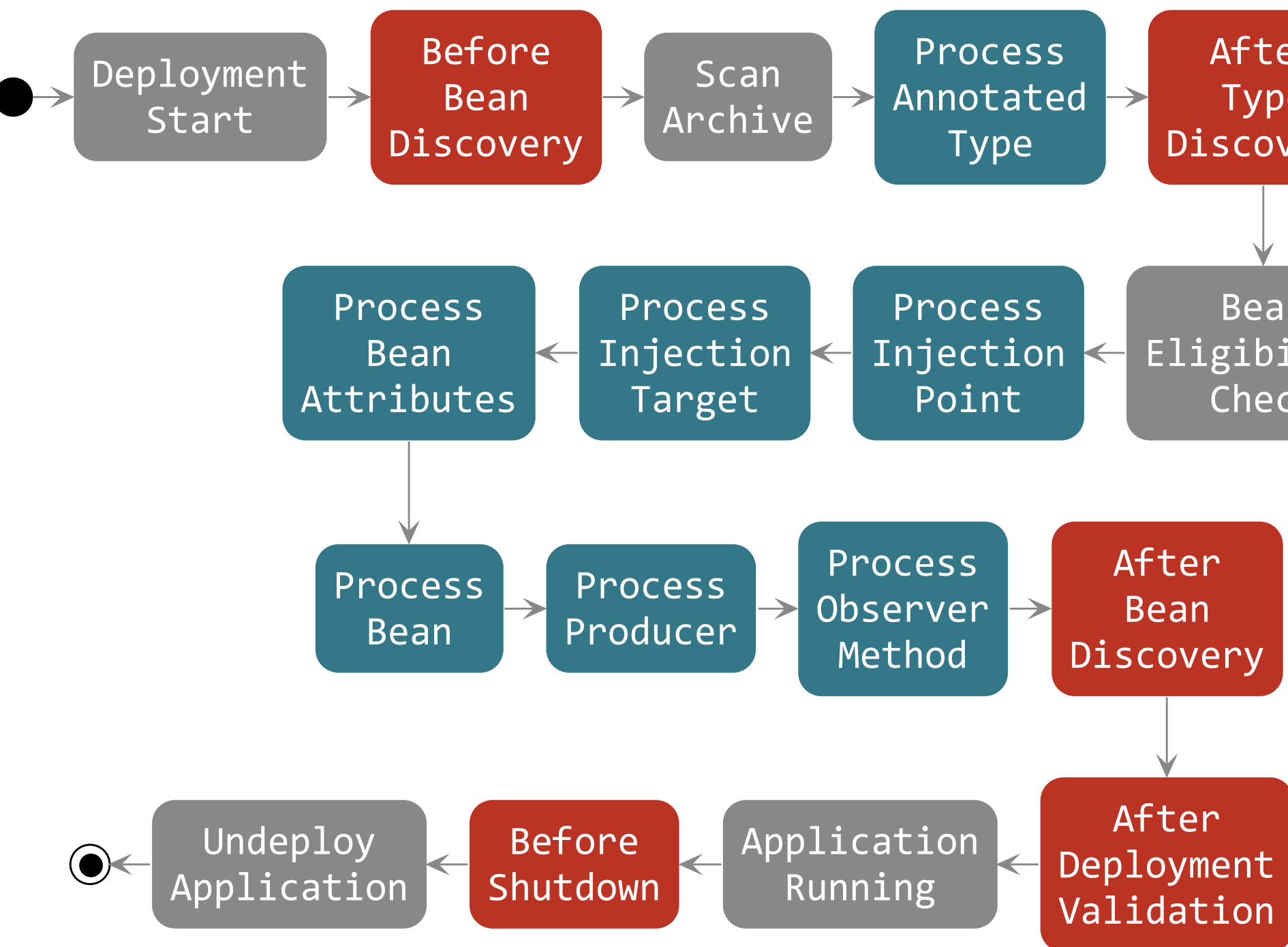

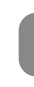

### **Example: Ignoring JPA entities**

The following extension prevents CDI to manage entities

### **This is a commonly admitted good practice**

**public class VetoEntity implements Extension** {

```
void vetoEntity(@Observes @WithAnnotations(Entity.class)
                ProcessAnnotatedType<?> pat) {
    pat.veto();
}
```
}

## **Extensions are launched during bootstrap and are based on CDI events**

 **Once the application is bootstrapped, the Bean Manager is in read-only mode (no runtime bean registration)**

 **You only have to @Observes built-in CDI events to create your extensions**

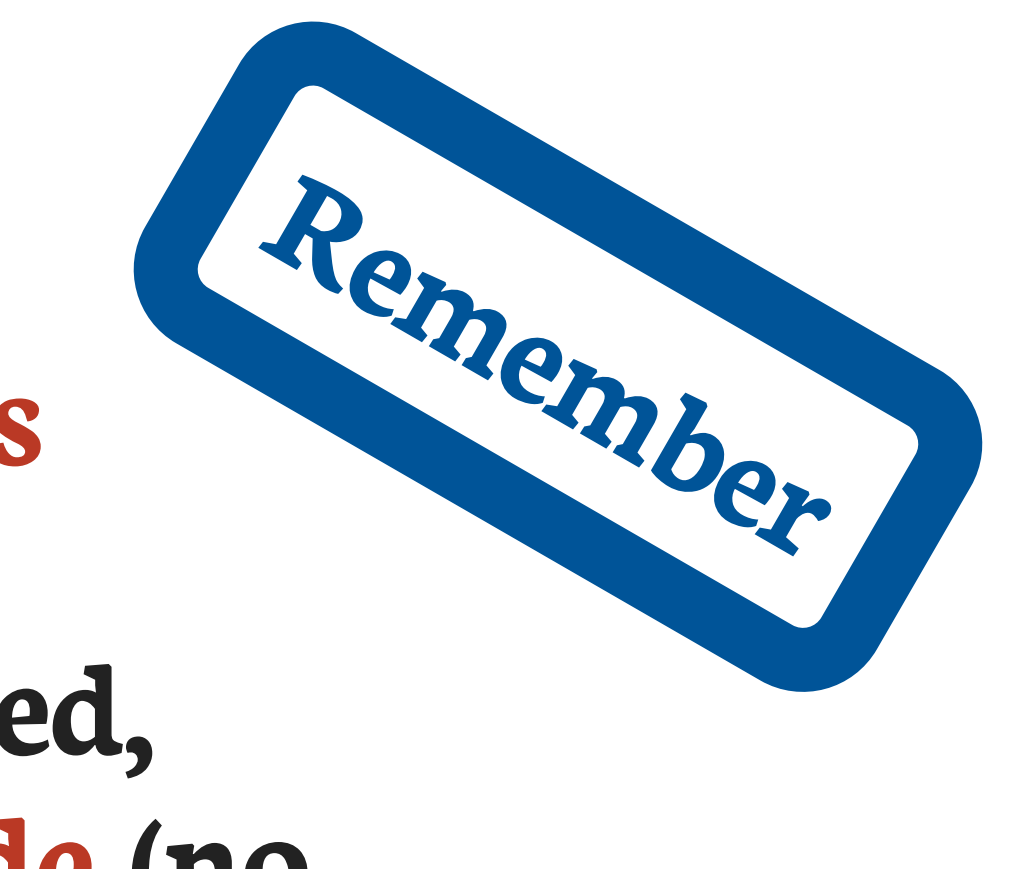

## **How to integrate a 3rd party Library (Dropwizard Metrics) into the CDI Programming Model**

# **3rd party Library**

- -
	-
	-
	-
- 
- -
	-
- 
- 
- 
- -
- 
- 
- 
- 
- 
- 
- 
- 
- 
- 
- 
- 
- 

### **About Dropwizard Metrics**

- **D** Provides different metric types: Counter, Gauge, Meter, Timer, ...
- Provides different reporter: JMX, console, SLF4J, CSV, servlet, …
- **D** Provides a MetricRegistry which collects all your app metrics
- **D** Provides annotations for AOP frameworks: @Counted, @Timed, ...
- **U** ... but does not include integration with these frameworks
- **U** More at <u>[dropwizard.github.io/metrics](https://dropwizard.github.io/metrics)</u>

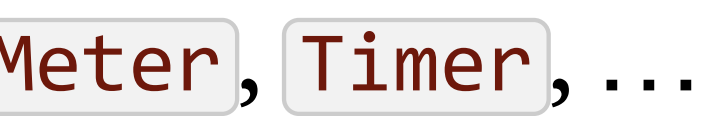

# **Discover how we created CDI integration module for Metrics**
### **Metrics out of the box (without CDI)**

```
class MetricsHelper {
    public static MetricRegistry registry = new MetricRegistry();
}
```
Note that if Timer called "timer" doesn't exist, MetricRegistry will create a default one and register it **1**

```
class TimedMethodClass {
    void timedMethod() {
        Timer timer = MetricsHelper.registry.timer("timer");
1
        Timer.Context time = timer.time();
        try {
            /*...*/
        } finally {
            time.stop();
        }
    }
}
```
### **Basic CDI integration**

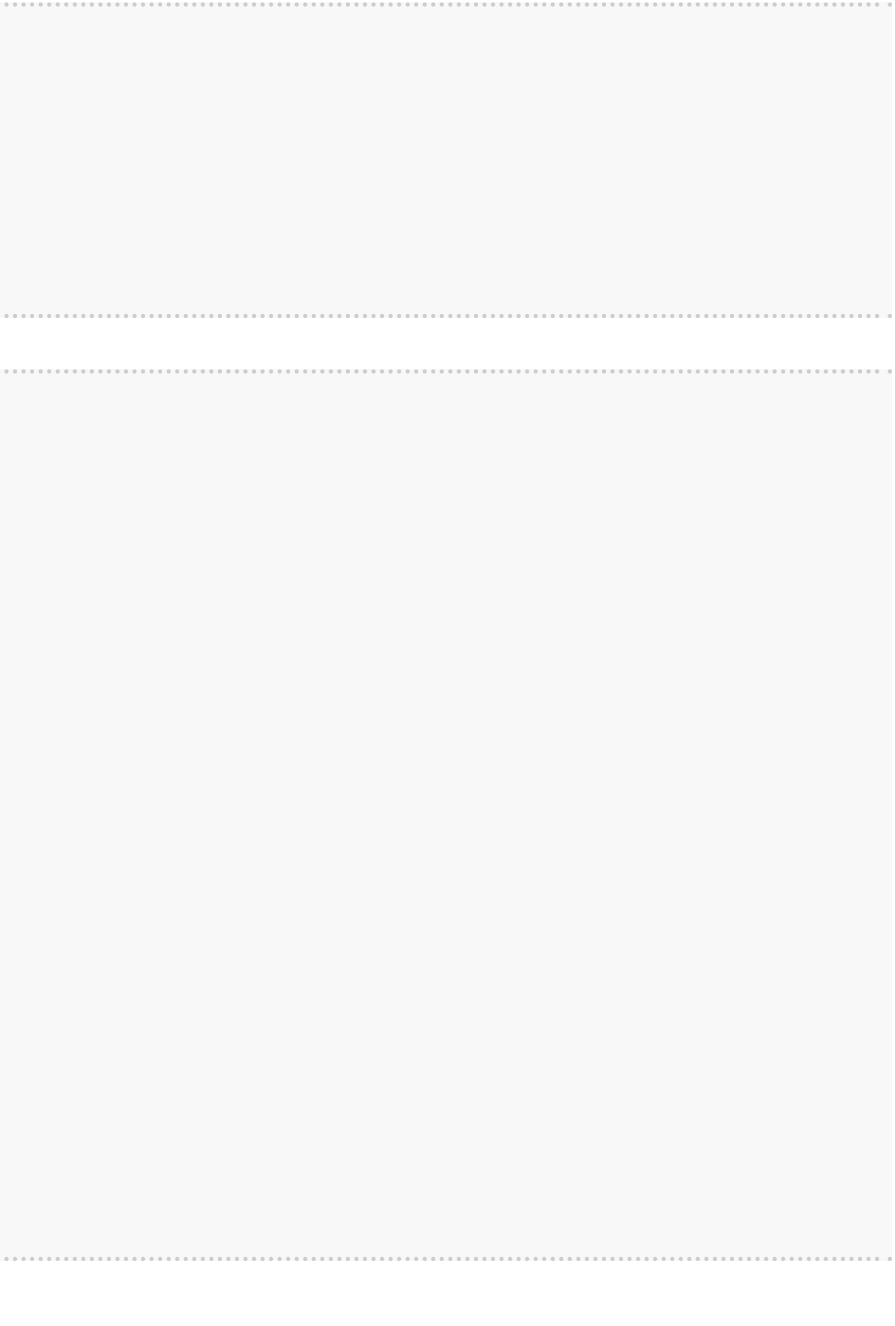

```
class MetricRegistryBean {
   @Produces @ApplicationScoped
    MetricRegistry registry = new MetricRegistry();
}
```

```
class TimedMethodBean {
   @Inject MetricRegistry registry;
    void timedMethod() {
        Timer timer = registry.timer("timer");
        Timer.Context time = timer.time();
        try {
            /*...*/
        } finally {
            time.stop();
        }
    }
}
```
We could have a lot more with advanced **CDI** features

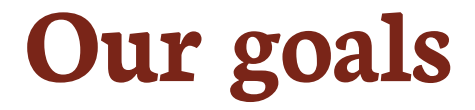

### 1. Apply a metric with the provided annotation in AOP style

```
@Timed("timer")
1
void timedMethod() {
 //...
}
```
### 2. Register automatically produced custom metrics

```
@Produces @Metric(name =
"myTimer")
1
Timer timer = new Timer(new SlidingTimeWindowReservoir(1L,
TimeUnit.MINUTES));
//...
@Timed("myTimer")
1
void timedMethod() { /*...*/ }
```
Annotations provided by Metrics **1**

# **Steps to apply a timer in AOP style**

- Create an interceptor for the timer technical code
- P Make the Metrics annotation @Timed a valid interceptor binding annotation
- Programmatically add @Timed as an interceptor binding
- Use the magic

### **Preparing interceptor creation**

P To create an interceptor we should start by detecting the "technical code" that will wrap the "business code"

```
class TimedMethodBean {
    @Inject MetricRegistry registry;
    void timedMethod() {
        Timer timer = registry.timer("timer");
        Timer.Context time = timer.time();
        try {
            // Business code
        } finally {
            time.stop();
        }
    }
}
```
### **Creating the interceptor**

### $\Omega$ Interceptor is an independent specification (JSR 318). Highlighted code below is part of it.

```
@Interceptor
class TimedInterceptor {
    @Inject MetricRegistry registry;
1
    @AroundInvoke
    Object timeMethod(InvocationContext context) throws Exception {
        Timer timer = registry.timer(context.getMethod().getAnnotation(Timed.class).name());
        Timer.Context time = timer.time();
        try {
            return context.proceed();
2
        } finally {
            time.stop();
        }
    }
}
```
In CDI an interceptor is a bean, you can inject other beans in it **1**

Here the "business" of the application is called. All the code around is the technical one. **2**

### **Activating the interceptor**

```
@Interceptor
@Priority(Interceptor.Priority.LIBRARY_BEFORE)
1
class TimedInterceptor {
   @Inject
    MetricRegistry registry;
    @AroundInvoke
    Object timeMethod(InvocationContext context) throws Exception {
        Timer timer = registry.timer(context.getMethod().getAnnotation(Timed.class).name());
        Timer.Context time = timer.time();
        try {
            return context.proceed();
        } finally {
            time.stop();
        }
    }
}
```
Giving a **@Priority** to an interceptor activates it. This annotation is part of the Common Annotations specification (JSR 250). In CDI, interceptor activation can also be done in the *[beans*.xml] file. **1**

### **Add a binding to the interceptor**

```
@Timed
1
@Interceptor
@Priority(Interceptor.Priority.LIBRARY_BEFORE)
class TimedInterceptor {
    @Inject
    MetricRegistry registry;
    @AroundInvoke
    Object timeMethod(InvocationContext context) throws Exception {
        Timer timer = registry.timer(context.getMethod().getAnnotation(Timed.class).name());
        Timer.Context time = timer.time();
        try {
            return context.proceed();
        } finally {
            time.stop();
        }
    }
```
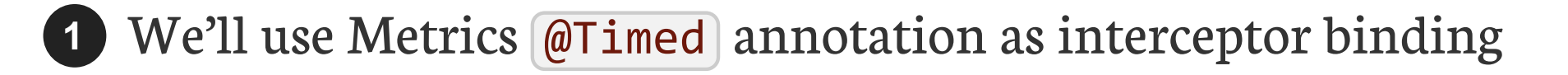

**Back on interceptor binding**

- An interceptor binding is an annotation used in 2 kind of places:
- 1. On the interceptor definitions to associate them to this annotation 2. On the methods / classes to be intercepted by this interceptor
- P An interceptor binding should be annotated with the @InterceptorBinding meta annotation or should be declared as an interceptor binding programmatically
- If the interceptor binding annotation has members:
- 1. Their values are taken into account to distinguish two instances 2. Unless members are annotated with @NonBinding

### **@Timed source code tells us it**'**s not an interceptor binding**

```
@Documented
@Retention(RetentionPolicy.RUNTIME)
@Target({ ElementType.TYPE, ElementType.CONSTRUCTOR, ElementType.METHOD,
ElementType.ANNOTATION TYPE ))
public @interface Timed {
    String name() default "";
2
    boolean absolute() default false;
2
}
1
```
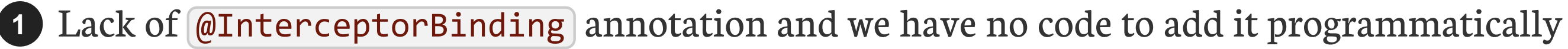

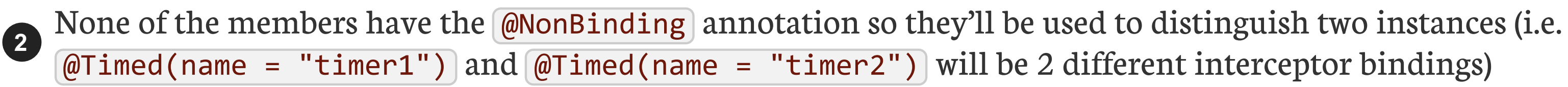

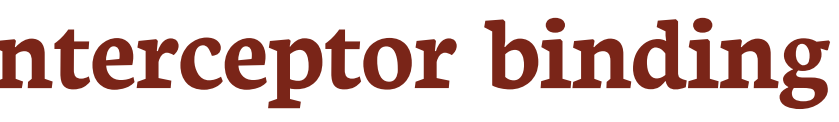

### **The needed @Timed source code to make it an interceptor binding**

```
@Documented
@Retention(RetentionPolicy.RUNTIME)
@Target({ ElementType.TYPE, ElementType.CONSTRUCTOR, ElementType.METHOD,
ElementType.ANNOTATION TYPE )@InterceptorBinding
public @interface Timed {
    @NonBinding String name() default "";
    @NonBinding boolean absolute() default false;
}
```
## **How to obtain the required @Timed ?**

**We cannot touch the component source / binary!**

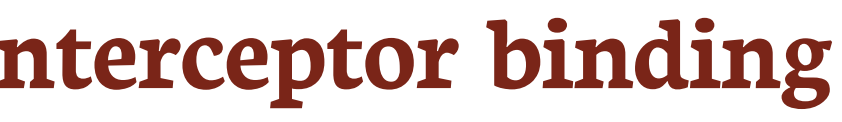

### **Remember the AnnotatedType SPI?**

### Thanks to DeltaSpike we can easily create the required AnnotatedType

AnnotatedType **createTimedAnnotatedType**() **throws** Exception { Annotation nonBinding = **new** AnnotationLiteral<Nonbinding>() {}; **1 return new AnnotatedTypeBuilder**().**readFromType**(Timed.class) **2** .**addToMethod**(Timed.class.getMethod("name"), nonBinding) **3** .**addToMethod**(Timed.class.getMethod("absolute"), nonBinding) **3** .**create**(); }

- It would have been possible but far more verbose to create this AnnotatedType without the help of DeltaSpike. The AnnotatedTypeBuilder is initialized from the Metrics @Timed annotation. **2**
- @NonBinding is added to both members of the @Timed annotation **3**

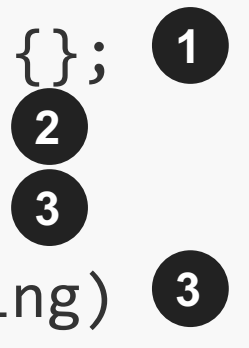

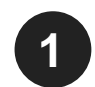

This creates an instance of @NonBinding annotation

### **Add @Timed to the list of interceptor binding with an extension**

### By observing BeforeBeanDiscovery lifecycle event

**public interface BeforeBeanDiscovery** {

This method is the one we need to add our modified  $[ $\omega$ Timed]$  AnnotatedType **1**

addQualifier(Class<? extends Annotation> qualifier); addQualifier(AnnotatedType<? extends Annotation> qualifier); addScope(Class<? extends Annotation> scopeType, **boolean** normal, **boolean** passivation); addStereotype(Class<? extends Annotation> stereotype, Annotation... stereotypeDef); addInterceptorBinding(AnnotatedType<? extends Annotation> bindingType); **1** addInterceptorBinding(Class<? extends Annotation> bindingType, Annotation... bindingTypeDef); addAnnotatedType(AnnotatedType<?> type); addAnnotatedType(AnnotatedType<?> type, String id);

### **BeforeBeanDiscovery is first in lifecycle**

After Type Discovery Bean Eligibility Check

Internal Step |  $\vert$  Happen Once |  $\vert$  Loop on Elements

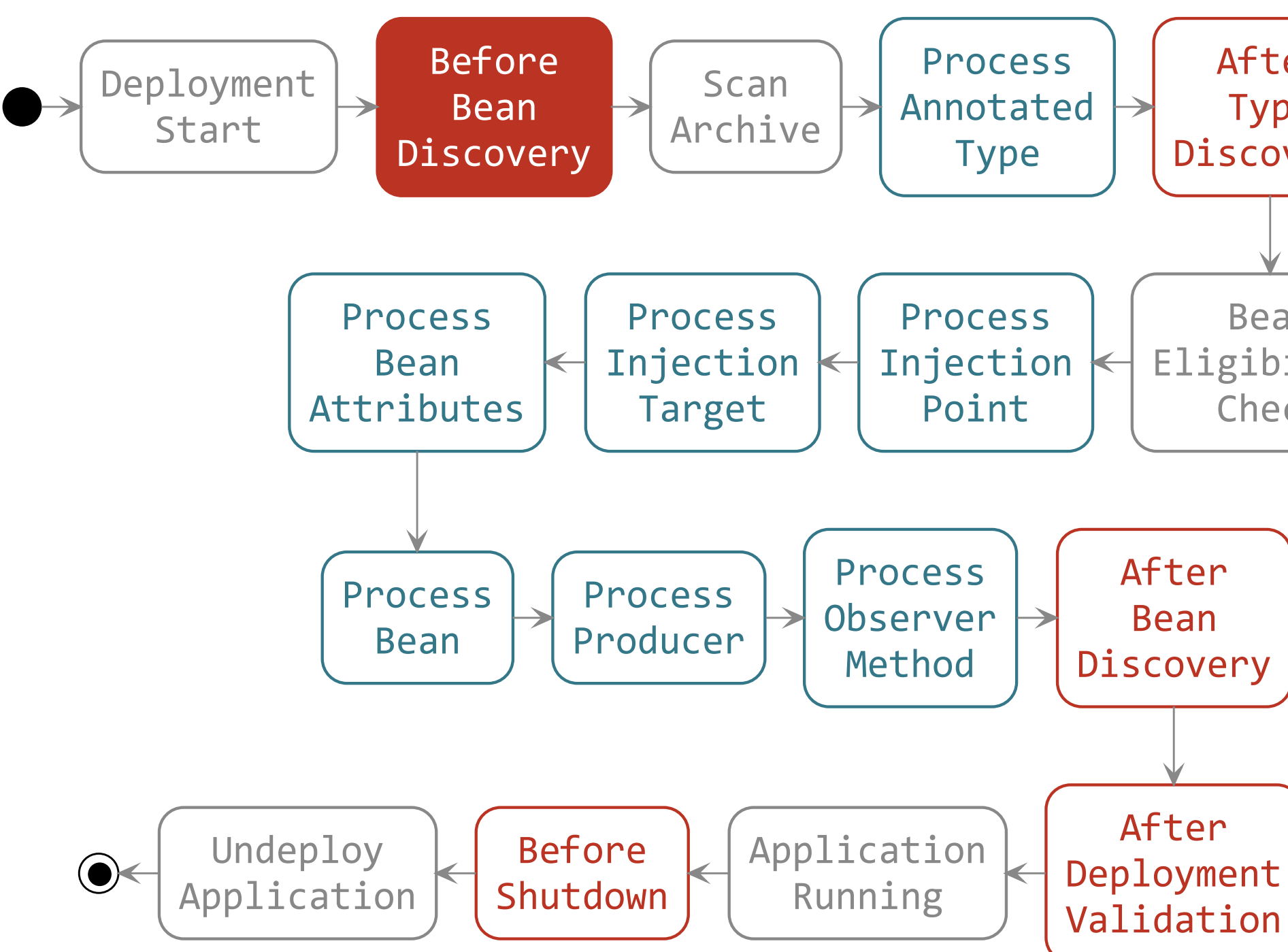

### **This extension will do the job**

### **class MetricsExtension implements Extension** {

```
void addTimedBinding(@Observes BeforeBeanDiscovery bbd) throws Exception {
    bbd.addInterceptorBinding(createTimedAnnotatedType());
}
```

```
private AnnotatedType createTimedAnnotatedType() throws Exception {
    Annotation nonBinding = new AnnotationLiteral<Nonbinding>() {};
    return new AnnotatedTypeBuilder().readFromType(Timed.class)
        .addToMethod(Timed.class.getMethod("name"), nonBinding)
        .addToMethod(Timed.class.getMethod("absolute"), nonBinding)
        .create();
}
```
# **First goal achieved**

### We can now write:

```
@Timed("timer")
void timedMethod() {
  // Business code
}
```
## **And have a Metrics Timer applied to the method**

### **Second goal: Automatically register custom metrics**

**Why would we want custom metrics?**

```
@AroundInvoke
Object timedMethod(InvocationContext context) throws Exception {
    String name = context.getMethod().getAnnotation(Timed.class).name();
    Timer timer = registry.timer(name);
1
    Timer.Context time = timer.time();
    try {
        return context.proceed();
    } finally {
        time.stop();
    }
}
```
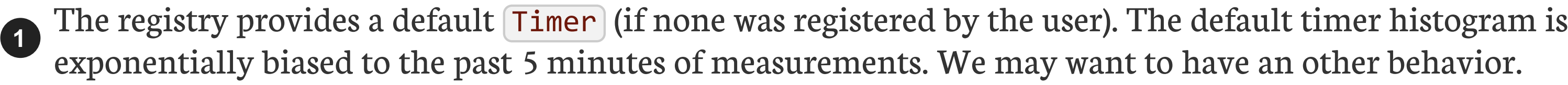

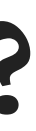

### **Automatically register custom metrics**

### We want to write this:

```
@Produces @Metric(name =
"myTimer")
Timer timer = new Timer(new SlidingTimeWindowReservoir(1L, TimeUnit.MINUTES));
```
### And have:

- 1. The possibility to retrieve this Timer from the registry when it's injected (instead of having a new instance created)
- 2. This Timer produced when needed (first use)
- 3. This Timer registered in the registry with its name (here "myTimer")
- $\mathbf{H}$ There are 2 Metric: the com.codahale.metrics.Metric interface and the com.codahale.metrics.annotation.Metric annotation

### **How to achieve this?**

- We need to write an extension that will:
- 1. Declare @Metric as a qualifier to ease injection and name resolution in a BeforeBeanDiscovery observer
- 2. Change how a Metric instance will be produced to look it up in the registry and produce (and register) it only if it's not found. We'll do this by:
	- 1. observing the ProcessProducer lifecycle event
	- 2. decorating Metric Producer to add this new behavior
- 3. Produce all Metric instances at the end of boot time to have them in registry for runtime
	- 1. we'll do this by observing AfterDeploymentValidation event

### **So we will @Observes these 3 events to add our features**

After Type Discovery Bean Eligibility Check

Internal Step | Happen Once | Loop on Elements

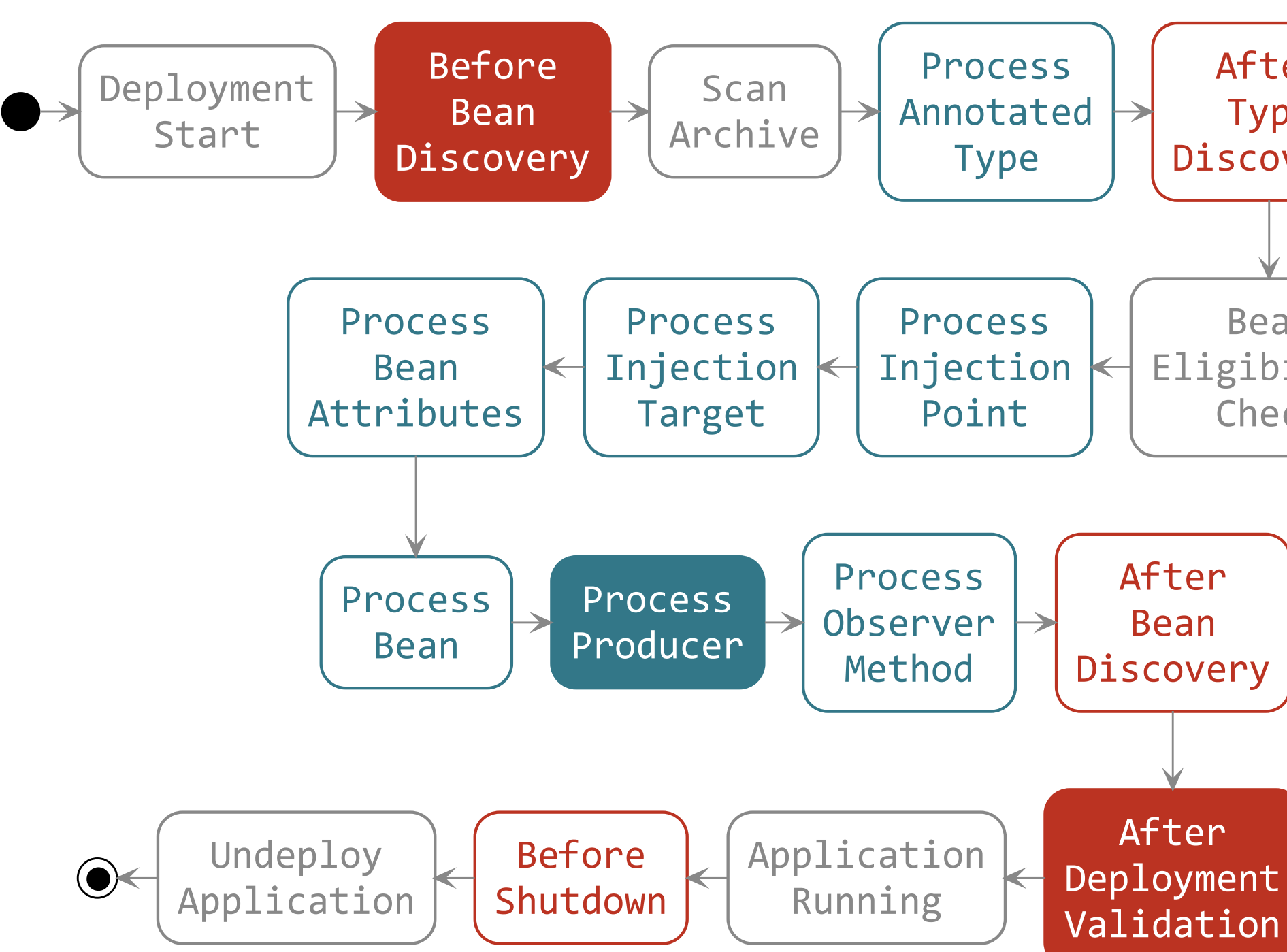

### **Adding @Metric to the list of qualifiers**

- A This time we need annotation members to be "binding" ( $@metric("a")$  and  $@metric("b")$  should be distinguished)
- So we don't have to add **@Nonbinding** annotation to them

**public class MetricExtension implements Extension** {

```
void addMetricQualifier(@Observes BeforeBeanDiscovery bbd) {
    bbd.addQualifier(Metric.class);
}
//...
```
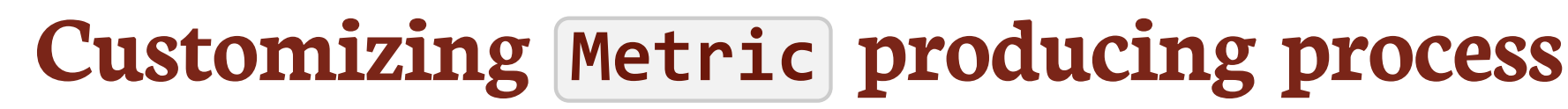

### We first need to create our implementation of the Producer<X> SPI

**class MetricProducer**<**X extends Metric**> **implements Producer**<**X**> {

```
private final Producer<X> delegate;
```
**private final** BeanManager bm;

**private final** String name;

```
MetricProducer(Producer<X> delegate, BeanManager bm, String name) {
    this.decorated = decorated;
    this.bm = bm;this.name = name;
}
//...
```
### **Customizing Metric producing process (continued)**

```
//...
@Override
public X produce(CreationalContext<X> ctx) {
    MetricRegistry registry = BeanProvider.getContextualReference(bm, MetricRegistry.class, false);
1
    if (!registry.getMetrics().containsKey(name))
        registry.register(name, delegate.produce(ctx));
    return (X) registry.getMetrics().get(name);
}
@Override
public void dispose(X instance) {
}
2
@Override
public Set<InjectionPoint> getInjectionPoints() {
    return decorated.getInjectionPoints();
}
```
BeanProvider is a DeltaSpike helper class to easily retrieve a bean or bean instance **1**

We don't want to have the produced Metric instance destroyed by the CDI container **2**

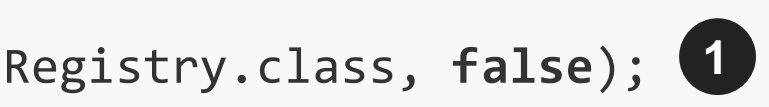

### **We**'**ll use our Producer<Metric> in a ProcessProducer observer**

Through this event we can substitute the standard producer by ours

```
public interface ProcessProducer<T, X> {
    AnnotatedMember<T> getAnnotatedMember();
1
    Producer<X> getProducer();
2
    void setProducer(Producer<X> producer);
3
    void addDefinitionError(Throwable t);
}
```
Gets the AnnotatedMember associated to the @Produces field or method **1**

Gets the default producer (useful to decorate it) **2**

Overrides the producer **3**

# **Customizing Metric producing process (end)**

Here's the extension code to do this producer decoration

### **public class MetricExtension implements Extension** { *//...* <X extends com.codahale.metrics.Metric> **void decorateMetricProducer**( @Observes ProcessProducer<?, X> pp, BeanManager bm) { String name = pp.getAnnotatedMember().getAnnotation(Metric.class).name(); pp.setProducer(new MetricProducer<>(pp.getProducer(), bm, name)); } *//...* }

### **Producing all the Metric instances at the end of boot time**

### We do that by observing the AfterDeploymentValidation event

### **public class MetricExtension implements Extension** { *//...* **void registerProduceMetrics**(@Observes AfterDeploymentValidation adv, BeanManager bm) { **for** (Bean<?> bean : bm.getBeans(com.codahale.metrics.Metric.class, **new** AnyLiteral())) **1 for** (Annotation qualifier : bean.getQualifiers()) **if** (qualifier **instanceof** Metric) **2** BeanProvider.getContextualReference(bm, com.codahale.metrics.Metric.class, **false**, qualifier); } *//...* }

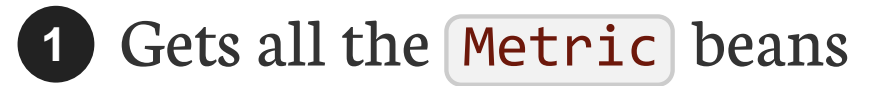

Retrieves an instance that will use our custom producer and thus will fill the registry **2**

# **Second goal achieved**

### We can now write:

```
@Produces @Metric(name =
"myTimer")
Timer timer = new Timer(new SlidingTimeWindowReservoir(1L, TimeUnit.MINUTES));
@Inject
MetricRegistry registry;
```
 $\Omega$ And be sure that registry.getMetrics().get("myTimer") and timer are the same object (our custom Timer )

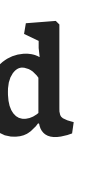

```
@Inject @Metric("myTimer")
Metric timer;
```
### **Complete extension code**

```
public class MetricExtension implements Extension {
 void addMetricQualifier(@Observes BeforeBeanDiscovery bbd) {
      bbd.addQualifier(Metric.class);
  }
      Annotation nonBinding = new AnnotationLiteral<Nonbinding>() {};
```

```
<T extends com.codahale.metrics.Metric> void decorateMetricProducer(@Observes ProcessProducer<?, T> pp, BeanManager
bm) \in \{
```

```
void addTimedInterceptorBinding(@Observes BeforeBeanDiscovery bbd) throws NoSuchMethodException {
    bbd.addInterceptorBinding(new AnnotatedTypeBuilder().readFromType(Timed.class)
        .addToMethod(Timed.class.getMethod("name"), nonBinding)
        .addToMethod(Timed.class.getMethod("absolute"), nonBinding).create());
}
```

```
String name = pp.getAnnotatedMember().getAnnotation(Metric.class).name();
pp.setProducer(new MetricProducer<>(pp.getProducer(), bm, name);
```
}

```
void registerProduceMetrics(@Observes AfterDeploymentValidation adv, BeanManager bm) {
   for (Bean<?> bean : bm.getBeans(com.codahale.metrics.Metric.class, new AnyLiteral()))
       for (Annotation qualifier : bean.getQualifiers())
            if (qualifier instanceof Metric)
```
BeanProvider.getContextualReference(bm, com.codahale.metrics.Metric.class, **false**, qualifier);

}

### **Test your CDI knowledge**

# **Quizz time**

### **Find the valid injections points**

**class MySuperBean** {

@Inject Bean<MyService> serviceMeta;  $\left/ \left/ \right. B \left/ \left/ \right. T \right.$ 

```
@Inject
Bean<MySuperBean> myMeta; // A [ ]
```
**public MySuperBean**(@Inject MyService service) {*/\*...\*/*} *// C [ ]*

```
@Inject
private void myInitMethod(MyService service) {/*...*/} // D [ ]
```

```
@Inject
@PostConstruct
public void myInitMethod2(MyService service) {/*...*/} // E [ ]
```
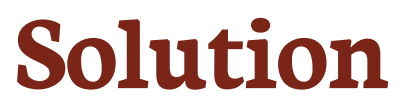

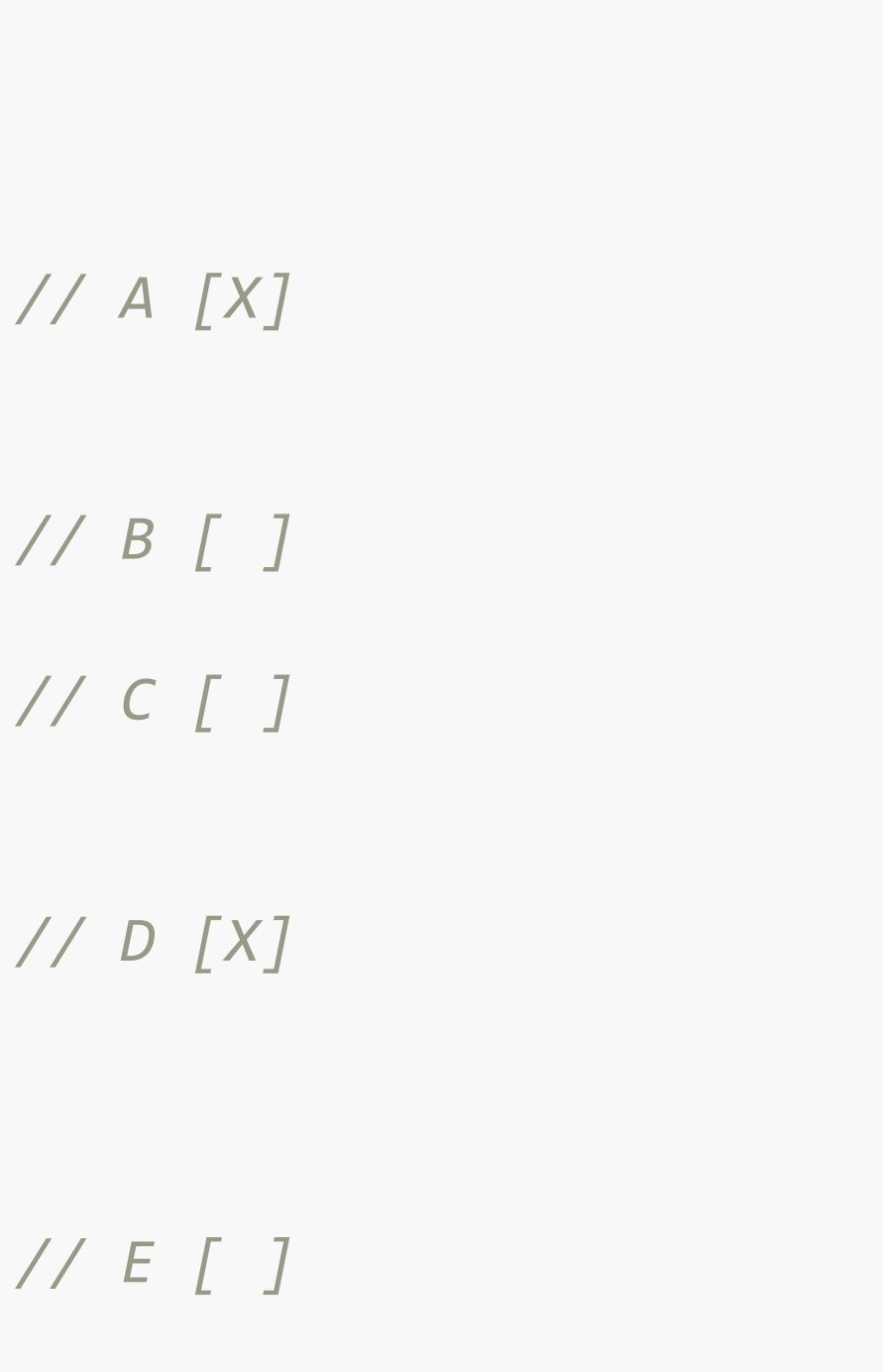

```
@Inject
Bean<MySuperBean> myMeta;
```

```
class MySuperBean {
```

```
@Inject
private void myInitMethod(MyService service) \{ /*...*/}
```

```
@Inject
Bean<MyService> serviceMeta; // B [ ]
```
public MySuperBean(@Inject MyService service) {/\*...\*/}

```
@Inject
@PostConstruct
public void myInitMethod2(MyService service) \{ /*...*/}
```

```
}
```
### **Find Beans candidates without beans.xml in jar (CDI 1.2)**

```
@Decorator
public abstract class MyDecorator implements MyService {/*...*/} // A [ ]
```

```
@Stateless
public class MyServiceImpl implements MyService {/*...*/} // B [ ]
```

```
public class MyBean {/*...*/} // C [ ]
```

```
@Model
public class MyBean {/*...*/} // D [ ]
```

```
@Singleton
public class MyBean {/*...*/} // E [ ]
```

```
@ConversationScoped
public class MyBean {/*...*/} // F [ ]
```
### **Solution**

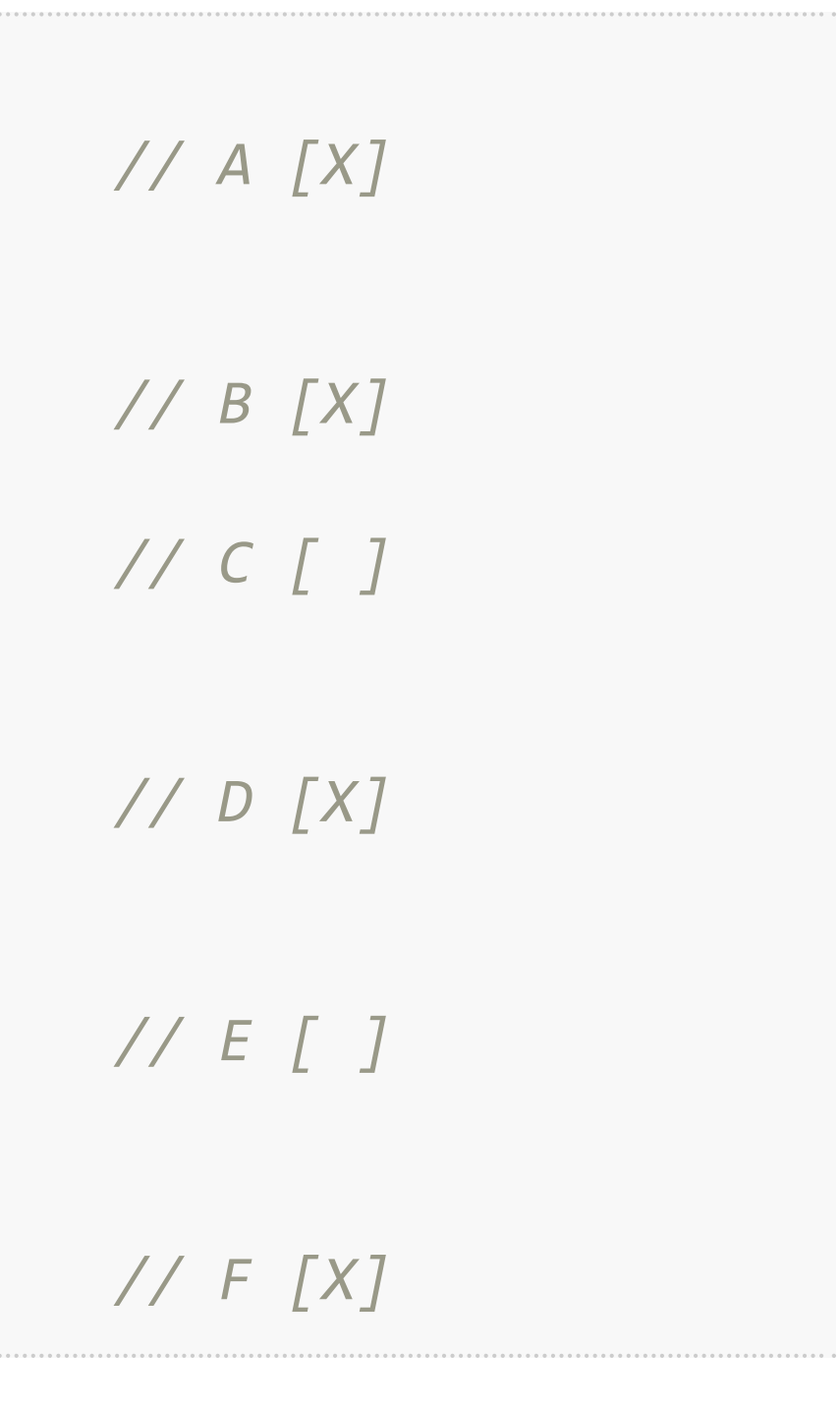

```
@Decorator
public abstract class MyDecorator implements MyService {/*...*/} // A [X]
```

```
@Stateless
public class MyServiceImpl implements MyService {/*...*/} // B [X]
```

```
public class MyBean {/*...*/} // C [ ]
```

```
@Model
public class MyBean {/*...*/} // D [X]
```

```
@Singleton
public class MyBean {/*...*/} // E [ ]
```

```
@ConversationScoped
public class MyBean {/*...*/} // F [X]
```
### **Find the valid producers**

```
@ApplicationScoped
public class MyBean {
```

```
@Produces
public Service produce1(InjectionPoint ip, Bean<Service> myMeta) {/*...*/} // A [ ]
```

```
@Produces
@SessionScoped
public Service produce2(InjectionPoint ip) {/*...*/} // B [ ]
```

```
@Produces
public Map<K, V> produceMap(InjectionPoint ip) {/*...*/} // C [ ]
```

```
@Produces
public Map<String, ? extends Service> produceMap2() {/*...*/} // D [ ]
```
### **Solution**

```
@ApplicationScoped
public class MyBean {
```

```
@Produces
public Service produce1(InjectionPoint ip, Bean<Service> myMeta) {/*...*/} // A [X]
```
@Produces

```
@SessionScoped
 public Service produce2(InjectionPoint ip) {/*...*/} // B [ ]
 @Produces
 public Map<K, V> produceMap(InjectionPoint ip) {/*...*/} // C [X]
 @Produces
 public Map<String, ? extends Service> produceMap2() {/*...*/} // D [ ]
}
```
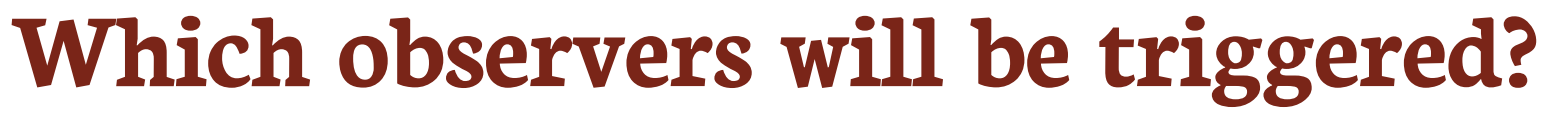

```
class FirstBean {
```

```
@Inject
Event<Post> postEvent;
public void saveNewPost(Post myPost) {
```

```
postEvent.select(new AnnotationLiteral() < French > {}).fire(myPost);
```
}

}

```
class SecondBean {
```

```
void listenFrPost(@Observes @French Post post) {/*...*/} // A [ ]
void listenPost(@Observes Post post) {/*...*/} // B [ ]
void listenEnPost(@Observes @English Post post) {/*...*/} // C [ ]
void listenObject(@Observes Object obj) {/*...*/} // D [ ]
```
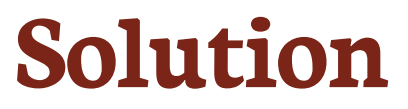

```
class FirstBean {
    @Inject
    Event<Post> postEvent;
    public void saveNewPost(Post myPost) {
        postEvent.select(new AnnotationLiteral() < French > {}).fire(myPost);
    }
}
```

```
class SecondBean {
```
**void listenFrPost**(@Observes @French Post post) {*/\*...\*/*} *// A [X]* **void listenPost**(@Observes Post post) {*/\*...\*/*} *// B [X]* **void listenEnPost**(@Observes @English Post post) {*/\*...\*/*} *// C [ ]* **void listenObject**(@Observes Object obj) {*/\*...\*/*} *// D [X]*

### **How to use CDI as dependency injection container for an integration framework (Apache Camel)**

# **Camel CDI**

### **About Apache Camel**

- A Open-source integration framework based on known Enterprise Integration Patterns
- Provides a variety of DSLs to write routing and mediation rules
- A Provides support for bean binding and seamless integration with DI frameworks

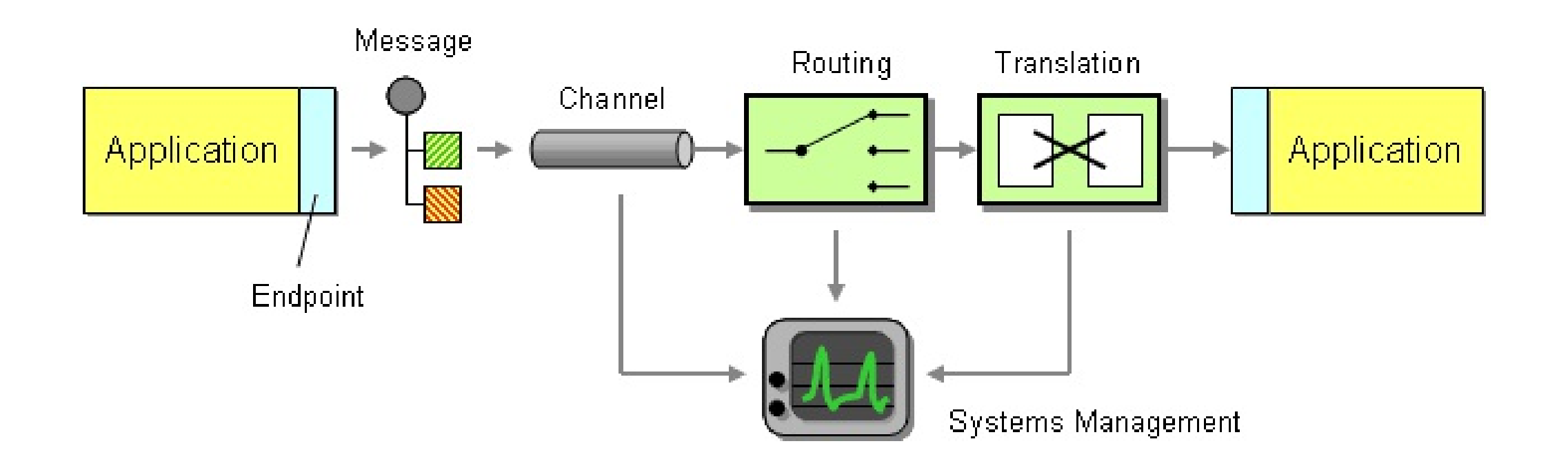

# **Discover how we created CDI integration module for Camel**

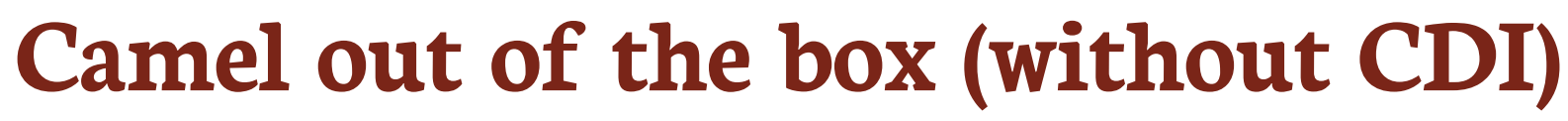

```
public static void main(String[] args) {
  CamelContext context = new DefaultCamelContext();
  context.addRoutes(new RouteBuilder() {
    public void configure() {
      from("file:target/input?delay=1000")
         .convertBodyTo(String.class)
         .log("Sending message [${body}] to JMS ...")
         .to("sjms:queue:output");
1
     }
  });
  PropertiesComponent properties = new PropertiesComponent();
  properties.setLocation("classpath:camel.properties");
   context.addComponent("properties"
, properties); // Registers the "properties" component
  SjmsComponent component = new SjmsComponent();
  component.setConnectionFactory(new ActiveMQConnectionFactory("vm://broker?broker.persistent=false"));
  jms.setConnectionCount(Integer.valueOf(context.resolvePropertyPlaceholders("{{jms.maxConnections}}")));
   context.addComponent("sjms"
, jms); // Registers the "sjms" component
```

```
context.start();
```
}

This route watches a directory every second and sends new files content to a JMS queue **1**

### **Basic CDI integration (1/3)**

1. Camel components and route builder as CDI beans 2. Bind the Camel context lifecycle to that of the CDI container

**class FileToJmsRouteBean extends RouteBuilder** {

```
@Override
public void configure() {
    from("file:target/input?delay=1000")
        .convertBodyTo(String.class)
        .log("Sending message [${body}] to JMS...")
        .to("sjms:queue:output");
}
```
### **Basic CDI integration (2/3)**

```
class PropertiesComponentFactoryBean {
    @Produces
    @ApplicationScoped
    PropertiesComponent propertiesComponent() {
        PropertiesComponent properties = new PropertiesComponent();
        properties.setLocation("classpath:camel.properties");
        return properties;
    }
}
```
### **class JmsComponentFactoryBean** {

```
@Produces
@ApplicationScoped
SjmsComponent sjmsComponent(PropertiesComponent properties) throws Exception {
    SjmsComponent jms = new SjmsComponent();
    jms.setConnectionFactory(new ActiveMQConnectionFactory("vm://broker?broker.persistent=false"));
    jms.setConnectionCount(Integer.valueOf(properties.parseUri("{{jms.maxConnections}}")));
    return component;
}
```
### **Basic CDI integration (3/3)**

```
@ApplicationScoped
class CamelContextBean extends DefaultCamelContext {
```

```
@Inject
CamelContextBean(FileToJmsRouteBean route, SjmsComponent jms, PropertiesComponent properties) {
    addComponent("properties"
, properties);
    addComponent("sjms"
, jms);
    addRoutes(route);
}
@PostConstruct
void startContext() {
    super.start();
}
@PreDestroy
void preDestroy() {
    super.stop();
}
```
}

### We could have a lot more with advanced **CDI** features

### 1. Avoid assembling and configuring the CamelConte

### 2. Access CDI beans from the Camel DSL automatical

.to("sjms:queue:output"); // *Lookup by name (sjms) and* 

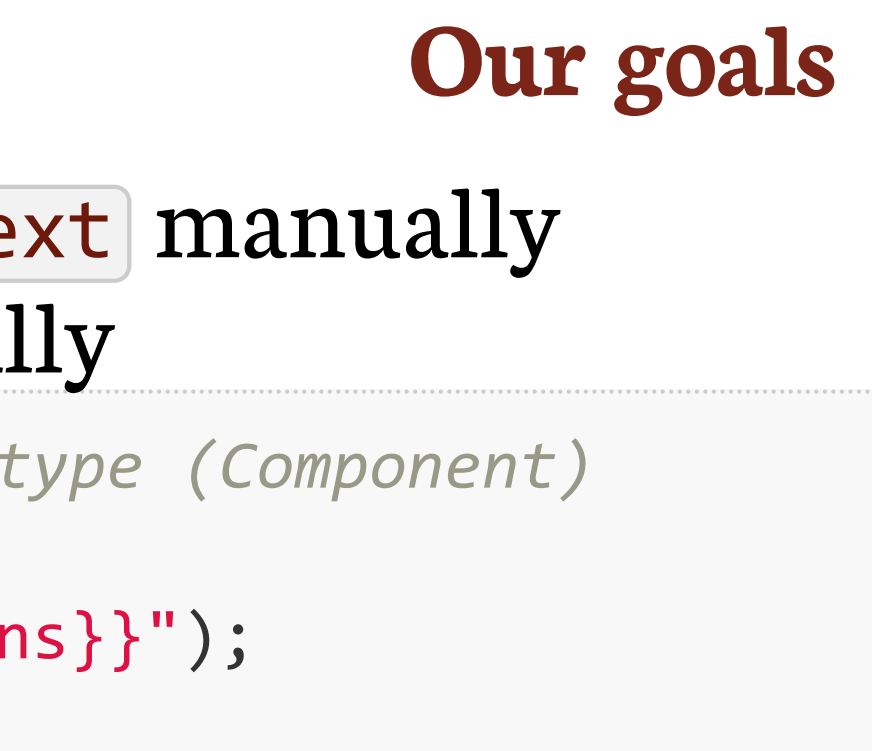

context.resolvePropertyPlaceholders("{{jms.maxConnections} *// Lookup by name (properties) and type (Component)*

### 3. Support Camel annotations in CDI beans

@PropertyInject(value = "jms.maxConnections" , defaultValue = "10") **int** maxConnections;

# **Steps to integrate Camel and CDI**

- P Manage the creation and the configuration of the CamelContext bean
- Bind the CamelContext lifecycle that of the CDI container
- Implement the Camel SPI to look up CDI bean references
- $\Omega$ Use a custom InjectionTarget for CDI beans containing Camel annotations
- Use the magic

### **How to achieve this?**

- We need to write an extension that will:
- 1. Declare a CamelContext bean by observing the AfterBeanDiscovery lifecycle event
- 2. Instantiate the beans of type RouteBuilder and add them to the Camel context
- 3. Start (resp. stop) the Camel context when the AfterDeploymentValidation event is fired (resp. the BeforeShutdown event)
- 4. Customize the Camel context to query the BeanManager to lookup CDI beans by name and type
- 5. Detect CDI beans containing Camel annotations by observing the ProcessAnnotatedType event and modify how they get injected by observing the ProcessInjectionTarget lifecycle event

### **So we will @Observes these 5 events to add our features**

After Type Discovery Bean Eligibility

Internal Step | Happen Once | Loop on Elements

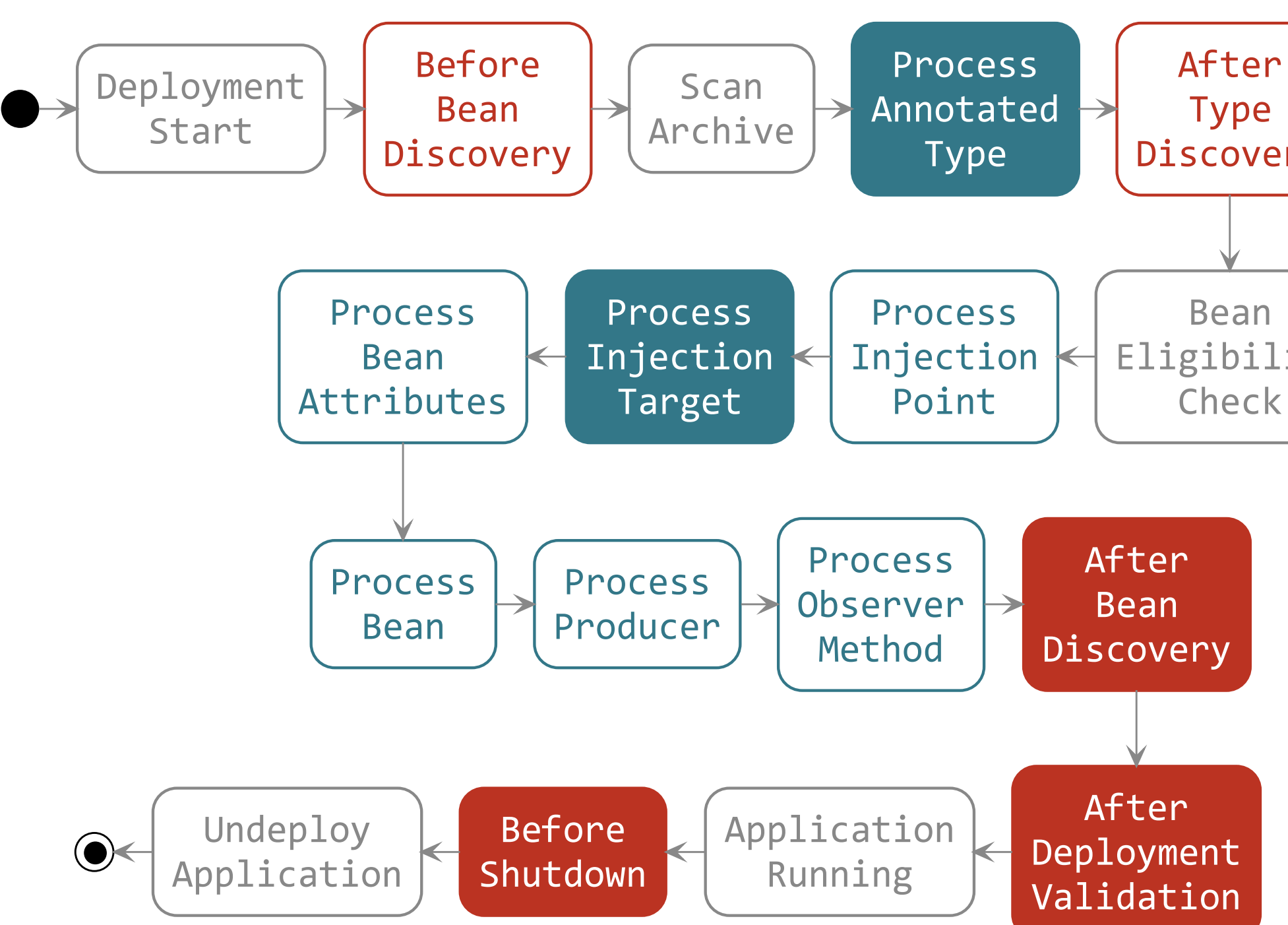

### **Adding the CamelContext bean**

Automatically add a CamelContext bean in the deployment archive

## **How to add a bean programmatically?**

### We need to implement the Bean SPI

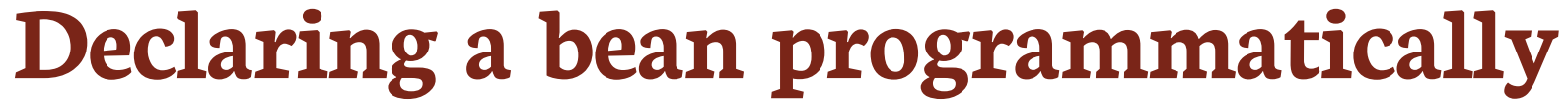

**public interface Bean**<**T**> **extends Contextual**<**T**>, **BeanAttributes**<**T**> {

```
Class<?> getBeanClass();
Set<InjectionPoint> getInjectionPoints();
T create(CreationalContext<T> creationalContext); // Contextual<T>
void destroy(T instance, CreationalContext<T> creationalContext);
Set<Type> getTypes(); // BeanAttributes<T>
Set<Annotation> getQualifiers();
Class<? extends Annotation> getScope();
String getName();
Set<Class<? extends Annotation>> getStereotypes();
boolean isAlternative();
```
### **Implementing the Bean SPI**

**class CamelContextBean implements Bean**<**CamelContext**> {

```
public Class<? extends Annotation> getScope() { return ApplicationScoped.class; }
public Set<Annotation> getQualifiers() {
    return Collections.singleton((Annotation) new AnnotationLiteral<Default>(){});
}
public Set<Type> getTypes() { return Collections.singleton((Type) CamelContext.class); }
public CamelContext create(CreationalContext<CamelContext> creational) {
    return new DefaultCamelContext();
}
public void destroy(CamelContext instance, CreationalContext<CamelContext> creational) {}
public Class<?> getBeanClass() { return DefaultCamelContext.class; }
public Set<InjectionPoint> getInjectionPoints() { return Collections.emptySet(); }
public Set<Class<? extends Annotation>> getStereotypes() { return Collections.emptySet(); }
public String getName() { return "camel-cdi"; }
public boolean isAlternative() { return false; }
public boolean isNullable() { return false; }
```
- 
- 
- 

- 
- 
- 

# **Adding a programmatic bean to the deployment**

 $\Omega$ Then add the CamelContextBean bean programmatically by observing the AfterBeanDiscovery lifecyle event

**public class CamelExtension implements Extension** {

**void addCamelContextBean**(@Observes AfterBeanDiscovery abd) { abd.addBean(new CamelContextBean()); }

### **Instantiate and assemble the Camel context**

 $\Omega$ Instantiate the CamelContext bean and the RouteBuilder beans in the AfterDeploymentValidation lifecycle event

```
public class CamelExtension implements Extension {
   //...
   void configureContext(@Observes AfterDeploymentValidation adv, BeanManager bm) {
        CamelContext context = getReference(bm, CamelContext.class);
        for (Bean<?> bean : bm.getBeans(RoutesBuilder.class))
            context.addRoutes(getReference(bm, RouteBuilder.class, bean));
    }
    <T> T getReference(BeanManager bm, Class<T> type) {
        return getReference(bm, type, bm.resolve(bm.getBeans(type)));
    }
    <T> T getReference(BeanManager bm, Class<T> type, Bean<?> bean) {
        return (T) bm.getReference(bean, type, bm.createCreationalContext(bean));
    }
}
```
- 
- 

### **Managed the Camel context lifecycle**

### P Start (resp. stop) the Camel context when the AfterDeploymentValidation event is fired (resp. the BeforeShutdown)

```
public class CamelExtension implements Extension {
   //...
    void configureContext(@Observes AfterDeploymentValidation adv, BeanManager bm) {
        CamelContext context = getReference(bm, CamelContext.class);
        for (Bean<?> bean : bm.getBeans(RoutesBuilder.class)
            context.addRoutes(getReference(bm, RouteBuilder.class, bean);
        context.start();
    }
    void stopCamelContext(@Observes BeforeShutdown bs, BeanManager bm) {
        CamelContext context = getReference(bm, CamelContext.class);
        context.stop();
    }
}
```
- 
- 
- 

# **First goal achieved**

### We can get rid of the following code:

```
@ApplicationScoped
class CamelContextBean extends DefaultCamelContext {
    @Inject
    CamelContextBean(FileToJmsRouteBean route, SjmsComponent jms, PropertiesComponent properties) {
        addComponent("properties"
, propertiesComponent);
        addComponent("sjms"
, sjmsComponent);
        addRoutes(route);
    }
    @PostConstruct
    void startContext() {
        super.start();
    }
    @PreDestroy
    void stopContext() {
        super.stop();
    }
}
```
## **Second goal: Access CDI beans from the Camel DSL How to retrieve CDI beans from the Camel DSL?**

.to("sjms:queue:output"); *// Lookup by name (sjms) and type (Component)* context.resolvePropertyPlaceholders("{{jms.maxConnections}}"); *// Lookup by name (properties) and type (Component)*

P Implement the Camel registry SPI and use the BeanManager to lookup for CDI bean contextual references by name and type

*// And also...*

.bean(MyBean.class); *// Lookup by type and Default qualifier* .beanRef("beanName"); *// Lookup by name*

### **Implement the Camel registry SPI**

**class CamelCdiRegistry implements Registry** { **private final** BeanManager bm;

```
CamelCdiRegistry(BeanManager bm) { this.bm = bm; }
```

```
public <T> T lookupByNameAndType(String name, Class<T> type) {
    return getReference(bm, type, bm.resolve(bm.getBeans(name)));
}
public <T> Set<T> findByType(Class<T> type) {
    return getReference(bm, type, bm.resolve(bm.getBeans(type)));
}
public Object lookupByName(String name) {
    return lookupByNameAndType(name, Object.class);
}
<T> T getReference(BeanManager bm, Type type, Bean<?> bean) {
    return (T) bm.getReference(bean, type, bm.createCreationalContext(bean));
}
```
### **Add the CamelCdiRegistry to the Camel context**

**class CamelContextBean implements Bean**<**CamelContext**> { **private final** BeanManager bm;

```
CamelContextBean(BeanManager bm) { this.bm = bm; }
//...
public CamelContext create(CreationalContext<CamelContext> creational) {
    return new DefaultCamelContext(new CamelCdiRegistry(bm));
}
```

```
public class CamelExtension implements Extension {
    //...
    void addCamelContextBean(@Observes AfterBeanDiscovery abd , BeanManager bm) {
        abd.addBean(new CamelContextBean(bm));
    }
}
```
# **Second goal achieved 1/3**

### We can declare the sjms component with the **@Named** qualifier

```
class JmsComponentFactoryBean {
   @Produces
   @Named("sjms")
   @ApplicationScoped
    SjmsComponent sjmsComponent(PropertiesComponent properties) {
        SjmsComponent jms = new SjmsComponent();
        jms.setConnectionFactory(new ActiveMQConnectionFactory("vm://broker?..."));
        jms.setConnectionCount(Integer.valueOf(properties.parseUri("{{jms.maxConnections}}")));
        return component;
    }
}
```
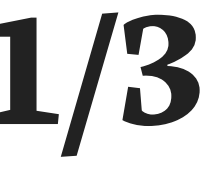

# **Second goal achieved 2/3**

### Declare the properties component with the @Named qualifier

```
class PropertiesComponentFactoryBean {
   @Produces
   @Named("properties")
   @ApplicationScoped
    PropertiesComponent propertiesComponent() {
        PropertiesComponent properties = new PropertiesComponent();
        properties.setLocation("classpath:camel.properties");
        return properties;
    }
}
```
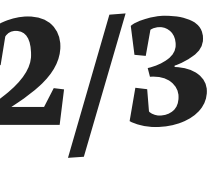

# **Second goal achieved 3/3**

### $\bigcirc$ And get rid of the code related to the properties and sjms components registration

```
@ApplicationScoped
class CamelContextBean extends DefaultCamelContext {
   @Inject
    CamelContextBean(FileToJmsRouteBean route, SjmsComponent jms, PropertiesComponent properties) {
        addComponent("properties"
, propertiesComponent);
        addComponent("sjms"
, sjmsComponent);
        addRoutes(route);
    }
    @PostConstruct
    void startContext() {
        super.start();
    }
   @PreDestroy
    void stopContext() {
        super.stop();
   }
}
```
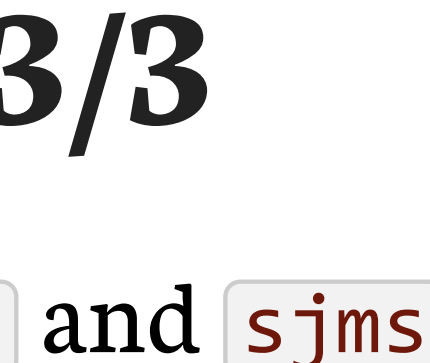

### **Third goal: Support Camel annotations in CDI beans**

 $\Omega$ Camel provides a set of DI framework agnostic annotations for resource injection

```
<mark>@PropertyInject</mark>(value = "jms.maxConnections", defaultValue = "10")
int maxConnections;
```
*// But also...* @EndpointInject(uri= "jms:queue:foo") Endpoint endpoint;

```
@BeanInject("foo")
FooBean foo;
```
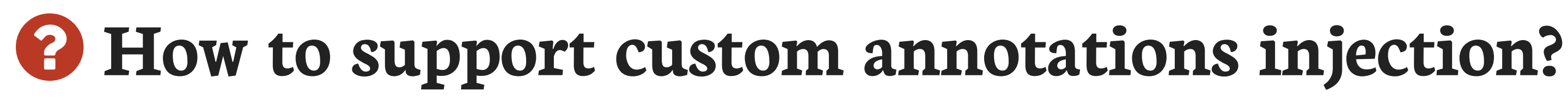

### **How to support custom annotations injection?**

P Create a custom InjectionTarget that uses the default Camel bean post processor DefaultCamelBeanPostProcessor

```
public interface InjectionTarget<T> extends Producer<T> {
    void inject(T instance, CreationalContext<T> ctx);
    void postConstruct(T instance);
    void preDestroy(T instance);
}
```
- $\Omega$ Hook it into the CDI injection mechanism by observing the ProcessInjectionTarget lifecycle event
- $\Omega$ Only for beans containing Camel annotations by observing the ProcessAnnotatedType lifecycle and using @WithAnnotations

### **Create a custom InjectionTarget**

**class CamelInjectionTarget**<**T**> **implements InjectionTarget**<**T**> {

```
final InjectionTarget<T> delegate;
```

```
final DefaultCamelBeanPostProcessor processor;
```

```
CamelInjectionTarget(InjectionTarget<T> target, final BeanManager bm) {
    delegate = target;
    processor = new DefaultCamelBeanPostProcessor() {
        public CamelContext getOrLookupCamelContext() {
            return getReference(bm, CamelContext.class);
        }
    };
}
public void inject(T instance, CreationalContext<T> ctx) {
    processor.postProcessBeforeInitialization(instance, null);
1
    delegate.inject(instance, ctx);
}
//...
```
}

Call the Camel default bean post-processor before CDI injection **1**

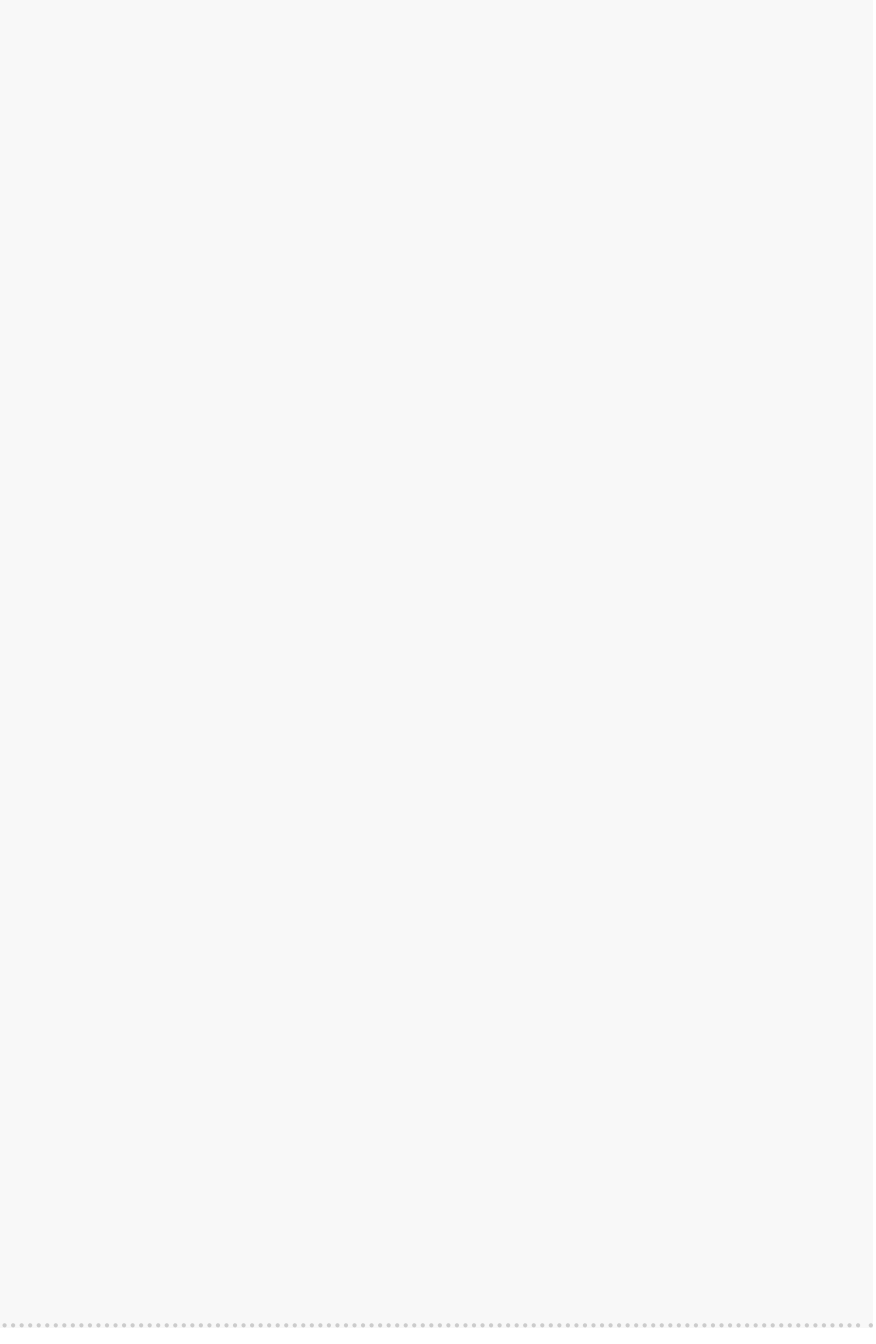

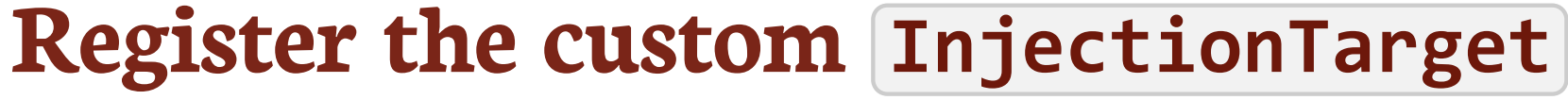

### P Observe the ProcessInjectionTarget lifecyle event and set the InjectionTarget

**public interface ProcessInjectionTarget**<**X**> { AnnotatedType<X> **getAnnotatedType**(); InjectionTarget<X> **getInjectionTarget**(); **void setInjectionTarget**(InjectionTarget<X> injectionTarget); **void addDefinitionError**(Throwable t); }

### To decorate it with the CamelInjectionTarget

**class CamelExtension implements Extension** {

<T> **void camelBeansPostProcessor**(@Observes ProcessInjectionTarget<T> pit, BeanManager bm) { pit.setInjectionTarget(new CamelInjectionTarget<>(pit.getInjectionTarget(), bm)); }

### **But only for beans containing Camel annotations**

**class CamelExtension implements Extension** { **final** Set<AnnotatedType<?>> camelBeans = **new** HashSet<>();

Detect all the types containing Camel annotations with @WithAnnotations **1**

Decorate the InjectionTarget corresponding to these types **2**

```
void camelAnnotatedTypes(@Observes @WithAnnotations(PropertyInject.class)
    ProcessAnnotatedType<?> pat) {
1
        camelBeans.add(pat.getAnnotatedType());
}
<T> void camelBeansPostProcessor(@Observes ProcessInjectionTarget<T> pit,
    BeanManager bm) {
    if (camelBeans.contains(pit.getAnnotatedType()))
2
        pit.setInjectionTarget(
            new CamelInjectionTarget<>(pit.getInjectionTarget(), bm));
}
```
# **Third goal achieved 1/2**

### P Instead of injecting the PropertiesComponent bean to resolve a configuration property

**class JmsComponentFactoryBean** {

```
@Produces
@Named("sjms")
@ApplicationScoped
SjmsComponent sjmsComponent(PropertiesComponent properties) {
    SjmsComponent jms = new SjmsComponent();
    jms.setConnectionFactory(new ActiveMQConnectionFactory("vm://broker?..."));
    jms.setConnectionCount(Integer.valueOf(properties.parseUri("{{jms.maxConnections}}")));
    return component;
}
```
# **Third goal achieved 2/2**

### P We can directly rely on the @PropertyInject Camel annotation in CDI beans

```
class JmsComponentFactoryBean {
    @PropertyInject(value =
"jms.maxConnections"
, defaultValue =
"10")
   int maxConnections;
   @Produces
   @Named("sjms")
   @ApplicationScoped
    SjmsComponent sjmsComponent() {
        SjmsComponent component = new SjmsComponent();
        jms.setConnectionFactory(new ActiveMQConnectionFactory("vm://broker?..."));
        component.setConnectionCount(maxConnections);
        return component;
    }
}
```
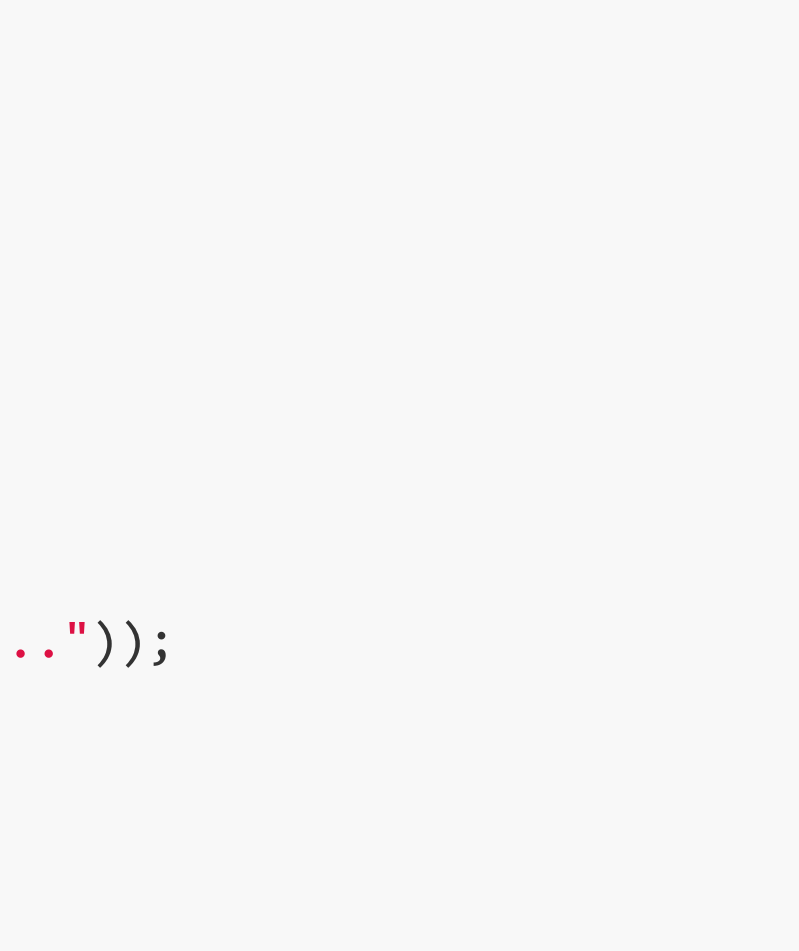

### **Bonus goal: Camel DSL AOP**

### AOP instrumentation of the Camel DSL

```
from("file:target/input?delay=1000")
    .convertBodyTo(String.class)
    .log("Sending message [${body}] to JMS...")
    .to("sjms:queue:output");
```
### with CDI observers

```
from("file:target/input?delay=1000")
    .convertBodyTo(String.class)
    .to("sjms:queue:output").id("join point");
}
void advice(@Observes @NodeId("join point") Exchange exchange) {
    logger.info("Sending message [{}] to JMS..."
, exchange.getIn().getBody());
}
```
### **How to achieve this?**

### We can create a CDI qualifier to hold the Camel node id metadata:

- and create an extension that will:
- 1. Detect the CDI beans containing observer methods with the @NodeId qualifier by observing the ProcessObserverMethod event and collect the Camel processor nodes to be instrumented
- 2. Customize the Camel context by providing an implementation of the Camel InterceptStrategy interface that will fire a CDI event each time an Exchange is processed by the instrumented nodes

```
@Qualifier
@Retention(RetentionPolicy.RUNTIME)
public @interface NodeId {
    String value();
}
```
### **Detect the Camel DSL AOP observer methods**

### Observe the ProcessObserverMethod lifecyle event

**public interface ProcessObserverMethod**<**T**, **X**> { AnnotatedMethod<X> **getAnnotatedMethod**(); ObserverMethod<T> **getObserverMethod**(); **void addDefinitionError**(Throwable t); }

### And collect the observer method metadata

```
class CamelExtension implements Extension {
    final Set<NodeId> joinPoints = new HashSet<>();
    void pointcuts(@Observes ProcessObserverMethod<Exchange, ?> pom) {
        for (Annotation qualifier : pom.getObserverMethod().getObservedQualifiers())
            if (qualifier instanceof NodeId)
                joinPoints.add(NodeId.class.cast(qualifier));
    }
}
```
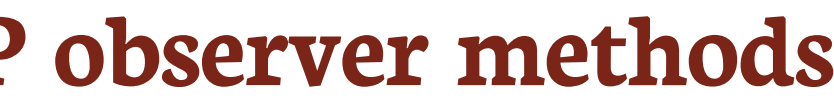

### **Instrument the Camel context**

### Intercept matching nodes and fire a CDI event

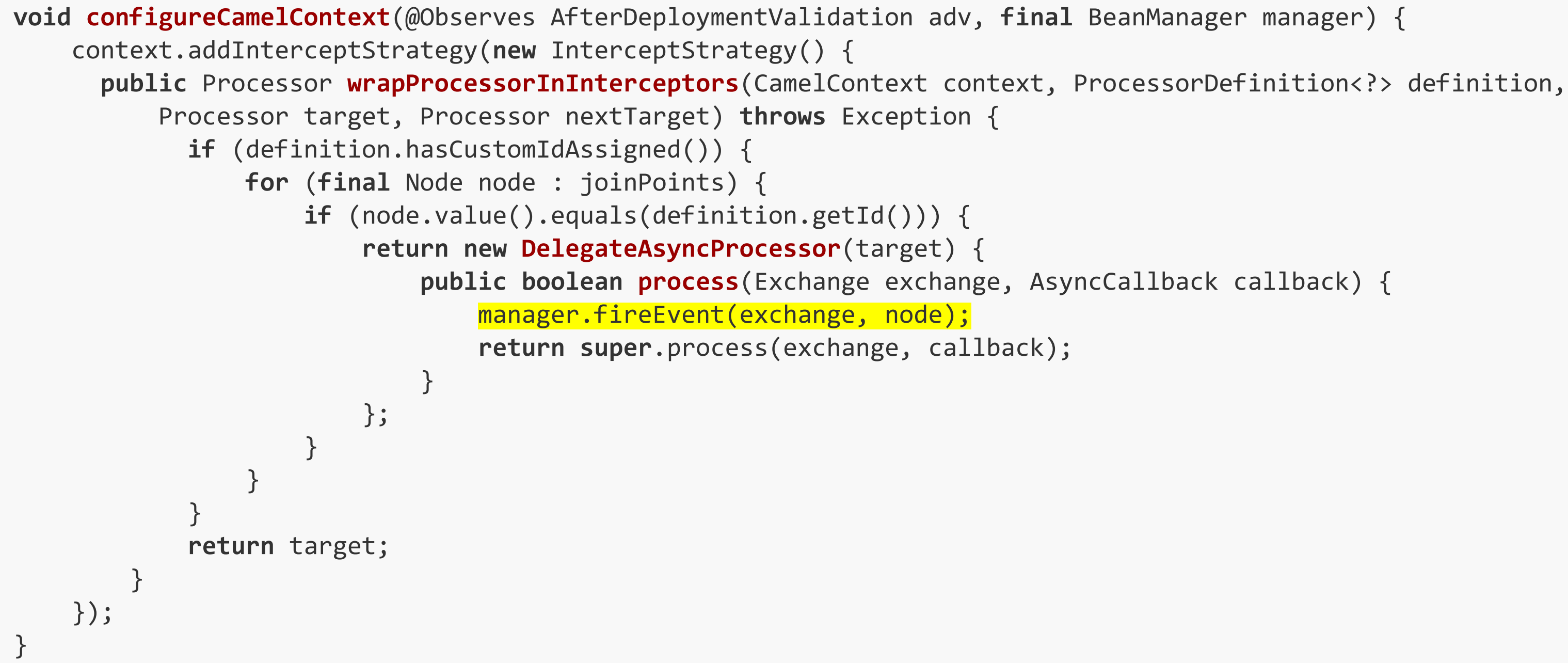
## **Bonus goal achieved**

## We can define join points in the Camel DSL

```
from("file:target/input?delay=1000")
    .convertBodyTo(String.class)
    .to("sjms:queue:output").id("join point");
}
```
### And advise them with CDI observers

```
void advice(@Observes @NodeId("join point") Exchange exchange) {
    List<MessageHistory> history = exchange.getProperty(Exchange.MESSAGE_HISTORY, List.class);
    logger.info("Sending message [{}] to [{}]..."
, exchange.getIn().getBody(),
        history.get(history.size() - 1).getNode().getLabel());
}
```
## **Conclusion**

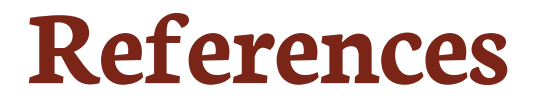

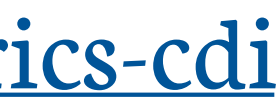

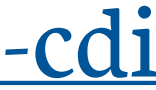

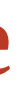

- CDI Specification [cdi-spec.org](http://cdi-spec.org/)
- Metrics CDI sources [github.com/astefanutti/metrics-cdi](https://github.com/astefanutti/metrics-cdi)
- Camel CDI sources [github.com/astefanutti/camel-cdi](https://github.com/astefanutti/camel-cdi)
- Slides sources [github.com/astefanutti/further-cdi](https://github.com/astefanutti/further-cdi)
- Slides generated with Asciidoctor, PlantUML and DZSlides backend
- Original slide template Dan Allen & Sarah White

# **Antoine Sabot-Durand Antonin Stefanutti**

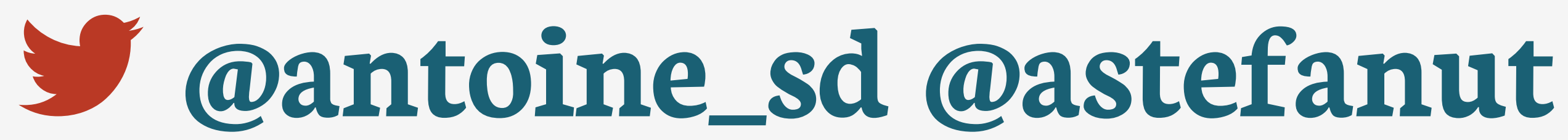

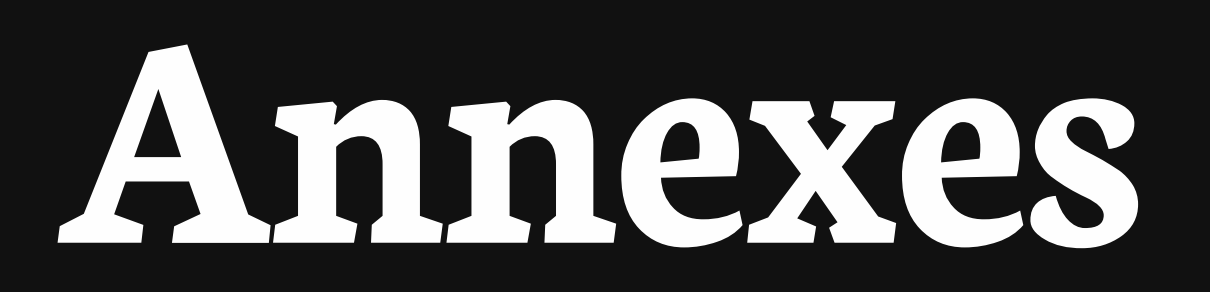

### **Complete lifecycle events**

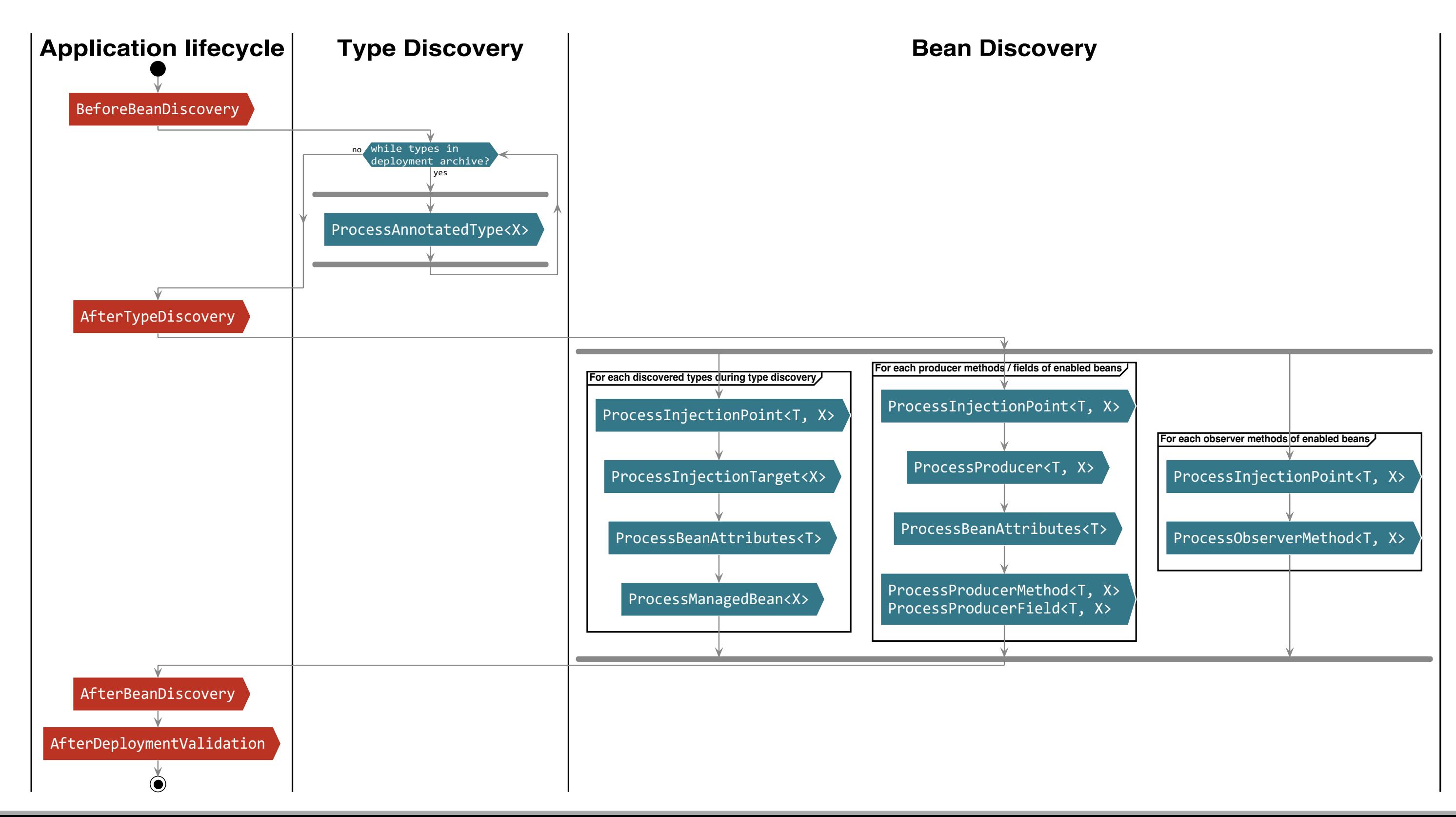